Feature selection<br>
Principal component transform<br>
Anne Solberg (anne@ifi.uio.no)<br>
28.10.20<br>
IN 5520 IN 5520 28.10.20 IN 5520<br>28.10.20<br>Pratical guidelines for classification<br>Evaluation Evaluation IN 5520<br>
28.10.20<br>
uidelines for classification<br>
Evaluation<br>
Feature selection<br>
al component transform IN 5520<br>
28.10.20<br>
atical guidelines for classification<br>
Evaluation<br>
Feature selection<br>
Principal component transform<br>
Anne Solberg (anne@ifi.uio.no) Anne Solberg (anne@ifi.uio.no)

## **Literature**

- 
- Literature<br>• Practical guidelines of classification lecture foils<br>• Chap 5.6-5.7 Class separability and feature selection<br>(see undervisningsmaterials/lecturenctes) Literature<br>• Practical guidelines of classification – lecture foils<br>• Chap 5.6-5.7 Class separability and feature selection<br>(see undervisningsmateriale/lecturenotes)<br>• Chap 6.1-6.2 PCA (see Literature<br>
Practical guidelines of classification – lecture foils<br>
Chap 5.6-5.7 Class separability and feature selection<br>
(see undervisningsmateriale/lecturenotes)<br>
Chap 6.1-6.2 PCA (see<br>
undervisningsmateriale/lecturenot
- Literature<br>
 Practical guidelines of classification lectrical guidelines of classification lectrical points<br>
 Chap 5.6-5.7 Class separability and feature<br>
 Chap 6.1-6.2 PCA (see undervisningsmateriale/lecture<br>
of th undervisningsmateriale/lecturenotes) Literature<br>
Practical guidelines of classification – lecture foils<br>
Chap 5.6-5.7 Class separability and feature selection<br>
(see undervisningsmateriale/lecturenotes)<br>
Chap 6.1-6.2 PCA (see<br>
undervisningsmateriale/lecturenot 17 Principal Component Analysis (see undervisningsmateriale/lecturenotes) Necturenotes)<br>
about PCA, text from Chapter<br>
: Analysis (see<br>
Necturenotes)<br>
Necturenotes)<br>
Necturenotes and the control of the control of the control of the control of the control of the control of the control of the cont

## Approaching a classification problem Approaching a classification problem<br>• Collect and label data<br>• Get to know the data: exploratory data analysis Approaching a classification problem<br>• Collect and label data<br>• Get to know the data: exploratory data analysis<br>• Choose features Approaching a classification<br>
• Collect and label data<br>
• Get to know the data: exploratory data<br>
• Choose features<br>
• Consider preprocessing/normalization **Approaching a classification problem**<br>
• Collect and label data<br>
• Get to know the data: exploratory data analysis<br>
• Choose features<br>
• Consider preprocessing/normalization<br>
• Choose classifier<br>
• Estimate classifier Approaching a classification<br>
• Collect and label data<br>
• Get to know the data: exploratory data<br>
• Choose features<br>
• Consider preprocessing/normalization<br>
• Choose classifier<br>
– Estimate classifier parameters on training Approaching a classification problem<br>
Sollect and label data<br>
Set to know the data: exploratory data analysis<br>
Choose features<br>
Consider preprocessing/normalization<br>
Choose classifier<br>
- Estimate classifier parameters on t

- 
- 
- 
- 
- -

Collect and label data<br>
Get to know the data: exploratory data analysis<br>
Choose features<br>
Consider preprocessing/normalization<br>
Choose classifier<br>
- Estimate classifier parameters on training data<br>
Is the accuracy in the r NOT?

NET SON THE SOLUTION OF STRING STRING STRING STRING STRING STRING STRING STRING STRING STRING STRING STRING STRING STRING STRING STRING STRING STRING STRING STRING STRING STRING STRING STRING STRING STRING STRING STRING ST Express per preprocessing/normalization<br>
Analyze errors to understand why not<br> **Analyze errors to understand why not**<br> **Analyze errors to understand why not**<br> **Improve algorithm, repeat** Example are preprocessing/normalization<br>
Example a classifier<br>
mate classifier parameters on training data<br> **Example 2018**<br> **Example 2018**<br> **Example 2018**<br> **Example 2018**<br> **Example 2018**<br> **Example 2018**<br> **Example 2018**<br> **E** 

## Approaching a classification problem Approaching a classification problem<br>• Collect and label data<br>• Get to know the data: exploratory data analysis Approaching a classification problem<br>• Collect and label data<br>• Get to know the data: exploratory data analysis<br>• Choose features Approaching a classification<br>
• Collect and label data<br>
• Get to know the data: exploratory data<br>
• Choose features<br>
• Consider preprocessing/normalization **Approaching a classification problem**<br>
• Collect and label data<br>
• Get to know the data: exploratory data analysis<br>
• Choose features<br>
• Consider preprocessing/normalization<br>
• Choose classifier<br>
• Estimate classifier Approaching a classification<br>
• Collect and label data<br>
• Get to know the data: exploratory data<br>
• Choose features<br>
• Consider preprocessing/normalization<br>
• Choose classifier<br>
– Estimate classifier parameters on training Approaching a classification problem<br>
Sollect and label data<br>
Set to know the data: exploratory data analysis<br>
Shoose features<br>
Consider preprocessing/normalization<br>
Choose classifier<br>
- Estimate classifier parameters on t

- 
- Collect and label data<br>• Get to know the data: exploratory data analysis<br>• Choose features<br>• Consider preprocessing/normalization<br>• Choose classifier<br>• Estimate dassifier parameters on training data<br>• Estimate hyperparam Collect and label data<br>
Get to know the data: exploratory data analysis<br>
Choose features<br>
Consider preprocessing/normalization<br>
Choose classifier<br>
— Estimate dassifier parameters on training data<br>
Estimate hyperparameters • Get to know the data: exploratory data analysis<br>
• Choose features<br>
• Consider preprocessing/normalization<br>
• Choose classifier<br>
– Estimate lassifier parameters on training data<br>
• Estimate hyperparameters on validation
- 
- 
- -
- Neters on training data<br>
ers on validation data<br>
ion on the training data set<br>
on test data<br>
IN 5520<br>
4
	-
- 

# Model fit and bias, variance **Model fit and bias, varial**<br>•  $f(x)$  unknown function<br>• Training samples  $x_1, ..., x_n$ <br>• Measurements  $y_i = f(x_i) + g_i$  ( $g_i$  : noise with zero me

- 
- Training samples  $x_1,...x_n$
- **Model fit and bias**<br>•  $f(x)$  unknown function<br>• Training samples  $x_1, ..., x_n$ <br>• Measurements  $y_i = f(x_i) + \varepsilon_i$  ( $\varepsilon_i$  :noise v<br>variance  $\sigma_s^2$ ) **Model fit and bias, variance**<br>•  $f(x)$  unknown function<br>• Training samples  $x_1,...x_n$ <br>• Measurements  $y_i = f(x_i) + \varepsilon_i$  ( $\varepsilon_i$  :noise with zero mean and variance  $\sigma_{\varepsilon}^2$ )<br>• Estimate  $\widehat{f(x)}$ variance  $\sigma_{\varepsilon}^2$  ) ) **Model fit and bia**<br>• f(x) unknown function<br>• Training samples  $x_1, ..., x_n$ <br>• Measurements  $y_i = f(x_i) + \varepsilon_i$  ( $\varepsilon_i$  :noise<br>variance  $\sigma_{\varepsilon}^2$ )<br>• Estimate  $\widehat{f(x)}$ <br>• Want to minimize the error  $E[(y - \widehat{f(x)})$ <br>• Rias : Differ **Model fit and bias, variance**<br>
• f(x) unknown function<br>
• Training samples  $x_1,...x_n$ <br>
• Measurements  $y_i = f(x_i) + \varepsilon_i$  ( $\varepsilon_i$  :noise with zero mean and<br>
variance  $\sigma_{\varepsilon}^2$ )<br>
• Estimate  $\widehat{f(x)}$ <br>
• Want to minimize the **IYIOUEI IIL dilu DidS, Vo**<br>f(x) unknown function<br>Training samples  $x_1,...x_n$ <br>Measurements  $y_i = f(x_i) + \varepsilon_i$  ( $\varepsilon_i$  :noise with z<br>variance  $\sigma_{\varepsilon}^2$ )<br>Estimate  $\widehat{f(x)}$ <br>Want to minimize the error E[( $y\text{-}\widehat{f(x)}$ )<sup>2</sup>]<br>Bia
- 
- 
- $f(x)$  unknown function<br>•  $f(x)$  unknown function<br>• Training samples  $x_1, ..., x_n$ <br>• Measurements  $y_i = f(x_i) + \varepsilon_i$  ( $\varepsilon_i$ :noise with zero mean and<br>variance  $\sigma_{\varepsilon}^2$ )<br>• Estimate  $\overline{f(x)}$ <br>• Want to minimize the error  $E[(y -$ •  $f(x)$  unknown function<br>
• Training samples  $x_1,...x_n$ <br>
• Measurements  $y_i = f(x_i) + \varepsilon_i$  ( $\varepsilon_i$  :noise with zero mean and<br>
variance  $\sigma_{\varepsilon}^2$ )<br>
• Estimate  $\overline{f(x)}$ <br>
• Want to minimize the error  $E[(y \cdot \overline{f(x)})^2]$ <br>
• Bias E[(y- $\overline{f(x)}$ )<sup>2</sup>]<br>x) and  $\overline{f(x)}$  - how well does the<br> $\hat{f}(x) - E[\hat{f}(x)]$ )<sup>2</sup>]<br>IN 5520 5
- $\mathbf{I}$

# Balancing the total error **Balancing the total error**<br>• Total squared error  $Err(X) = E[(X - \widehat{f(x)})^2]$ <br>The Err(x) can be further decomposed as

$$
Err(x) = \left(E[\hat{f}(x)] - f(x)\right)^2 + E\left[\left(\hat{f}(x) - E[\hat{f}(x)]\right)^2\right] + \sigma_e^2
$$

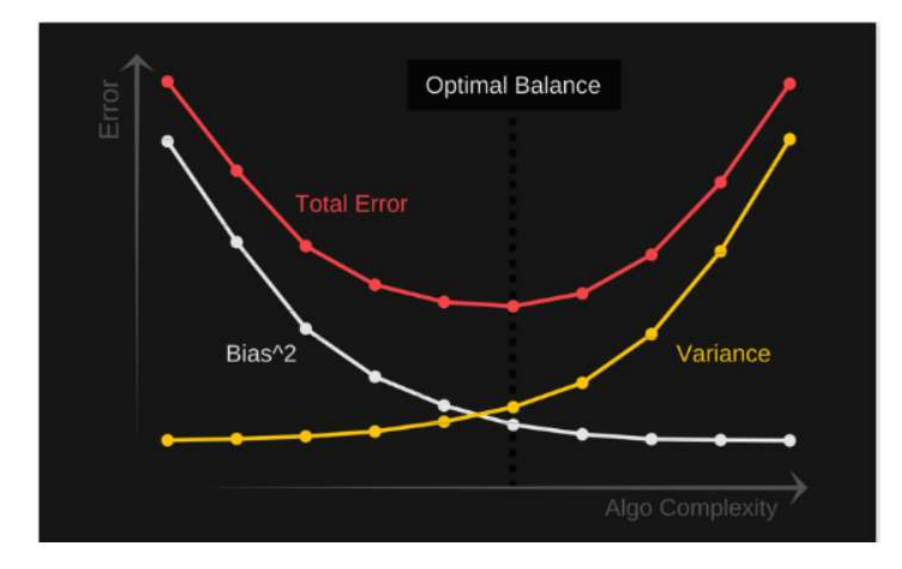

Balance the complexity of the<br>
model by the training error<br>
and validation error<br>  $\therefore$ <br>  $\triangleright$ <br>  $\triangleright$ <br>  $\bigcirc$  5520 6  $E(E) = E[\hat{f}(x)]^2 + \sigma_e^2$ <br>
Lucible Error<br> **Balance the complexity of the model by the training error**<br> **and validation error**  $\begin{equation*} \begin{aligned} &\left[\widehat{\mathcal{X}}\right]^2 \end{aligned} \end{equation*} \begin{equation*} \begin{aligned} &\left[\widehat{\mathcal{X}}\right]^2 \end{aligned} \begin{aligned} &\left[\widehat{\mathcal{X}}\right]^2 \end{aligned} \end{equation*} \begin{equation*} \begin{aligned} &\text{Balance the complexity of the model by the training error}\ &\text{and validation error} \end{aligned}$  $E[\hat{f}(x)]^2 + \sigma_e^2$ <br>
ucible Error<br> **Balance the complexity of the model by the training error**<br> **and validation error** 

# Bias-Variance tradeoff

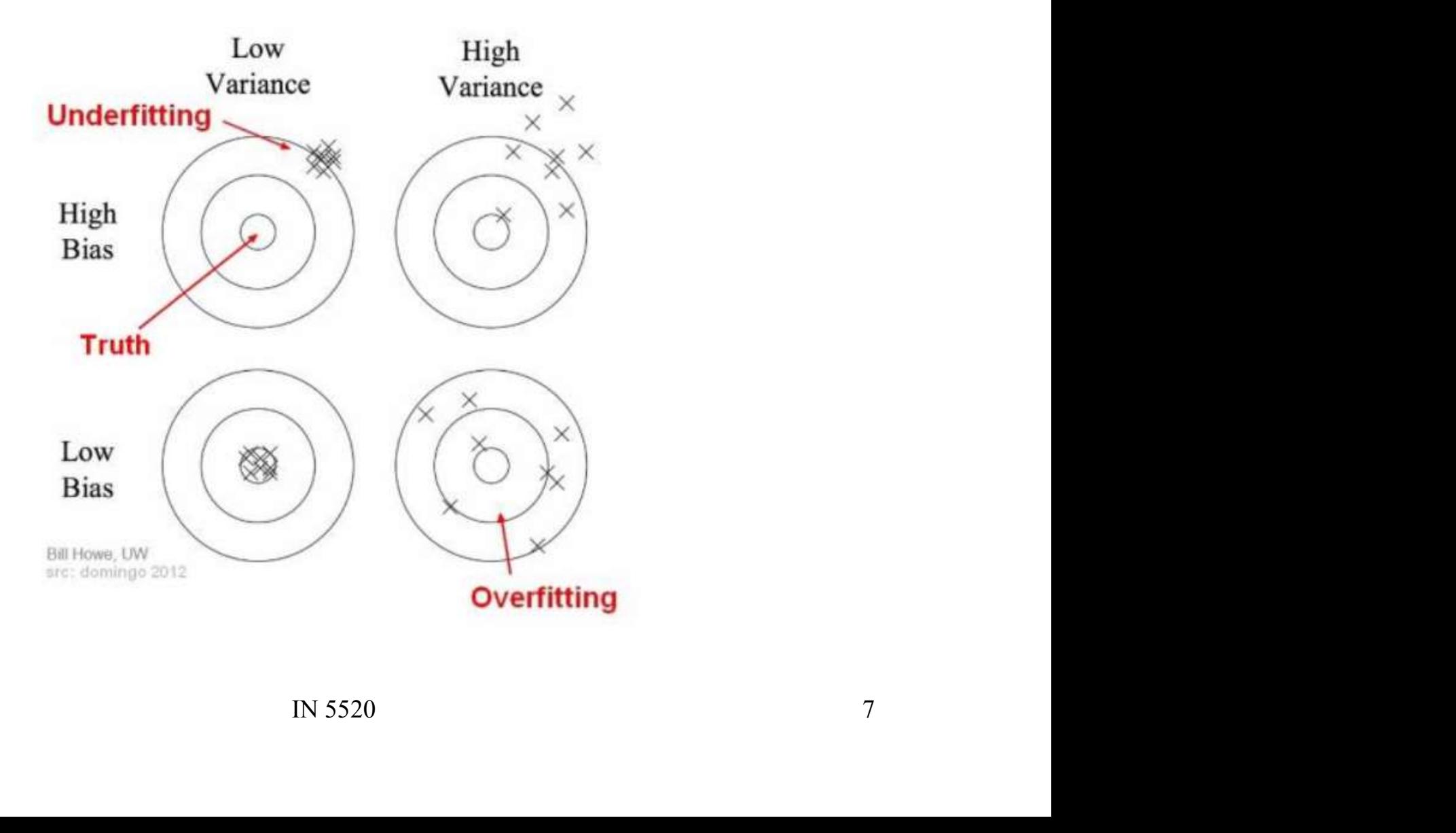

## Underfitting and overfitting Underfitting and overfitting<br>
Inderfitting: the model is not able to capture the underlyin<br>
ata<br>
– High bias, low variance<br>
– In our setting: high error rate on training data and validation<br>
Werfitting: the model captures Underfitting and overfitting<br>
Inderfitting: the model is not able to capture the underlyin<br>
ata<br>
– High bias, low variance<br>
– In our setting: high error rate on training data and validation<br>
Werfitting: the model captures

- Underfitting and overfitting<br>• Underfitting: the model is not able to capture the underlying pattern of<br>- High bias, low variance data
	-
	-
- Underfitting: the model is not able to capture the underlying pattern of<br>
Inderfitting: the model is not able to capture the underlying pattern of<br>
 High bias, low variance<br>
 In our setting: high error rate on training d Underfitting: the model is not able to capture the underlying pattern of<br>
data<br>
– High bias, low variance<br>
– In our setting: high error rate on training data and validation data<br>
• Overfitting: the model captures the noise data Underfitting and overfitting<br>
Inderfitting: the model is not able to capture the underlying pattern of<br>
Thigh bias, low variance<br>
- In our setting: high error rate on training data and validation data<br>
Verfitting: the mode
	-
	-

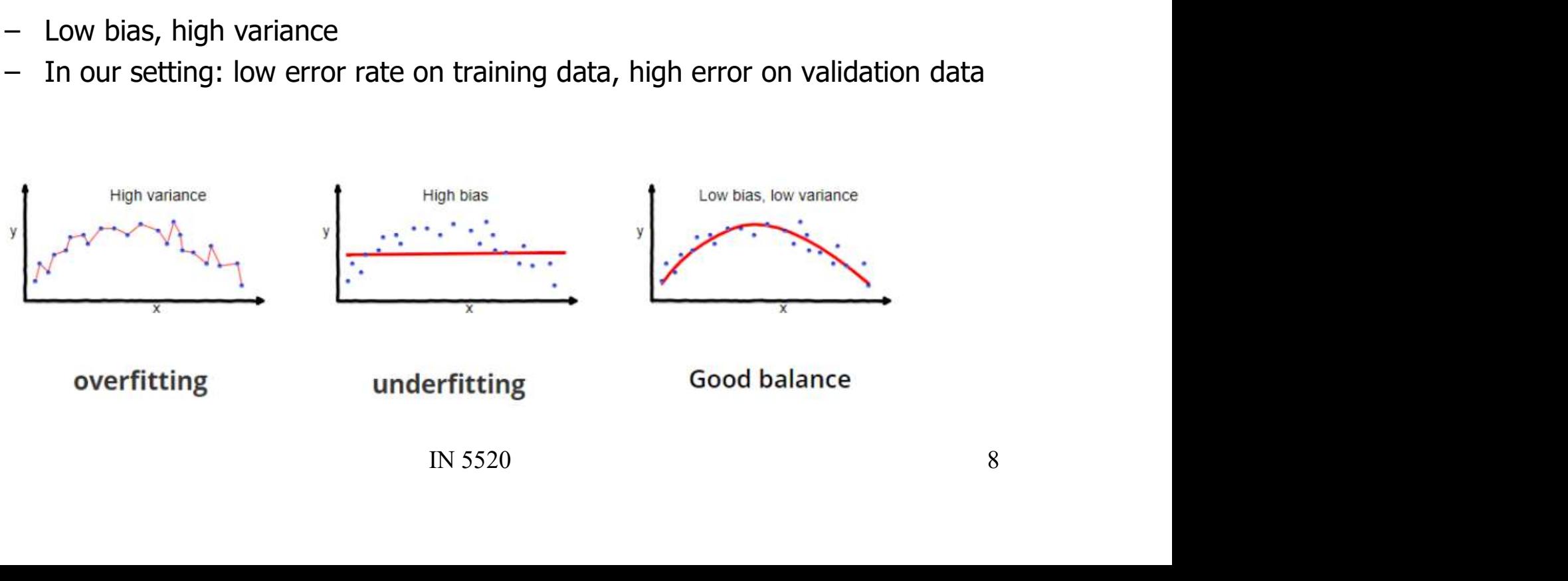

## Measures of classification accuary Measures of classification ace Measures of classification<br>• Average error rate<br>• Confusion matrices<br>• True/false positive/negatives Measures of classification<br>• Average error rate<br>• Confusion matrices<br>• True/false positive/negatives<br>• Precision/recall and sensitivity/specificity Measures of classification accuary<br>• Average error rate<br>• Confusion matrices<br>• True/false positive/negatives<br>• Precision/recall and sensitivity/specificity<br>• ROC-curves Measures of classific<br>• Average error rate<br>• Confusion matrices<br>• True/false positive/negatives<br>• Precision/recall and sensitivity/<br>• ROC-curves

- 
- 
- 
- 
- 

## Confusion matrices

**Confusion matrices**<br>• A matrix with the true class label versus the estimated<br>class labels for each class<br>Estimated class labels class labels for each class

Estimated class labels

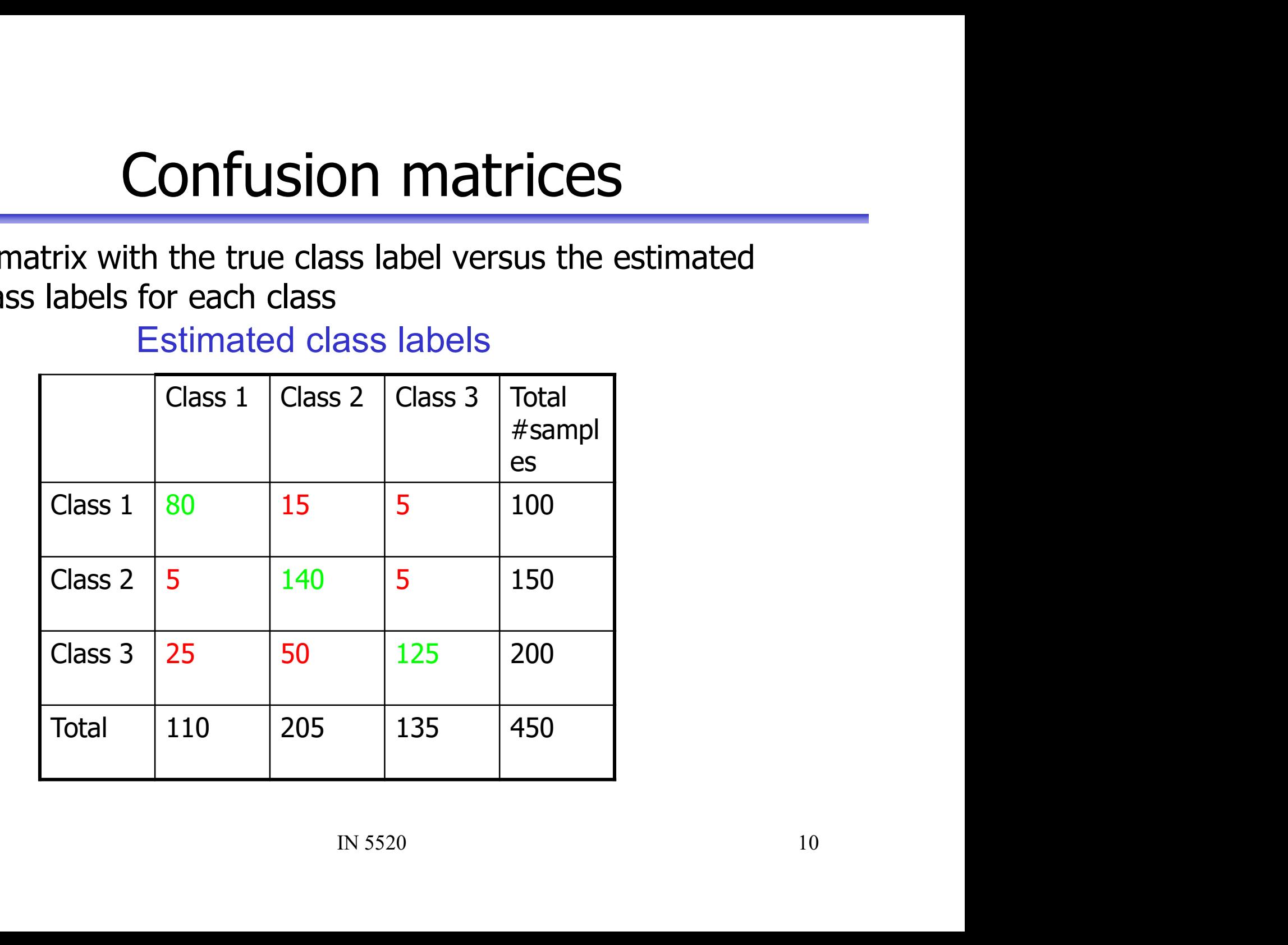

## True / False positives / negatives

- True positive (TP): Patient has cancer and test result is positive.
- **Frue / False positives**<br>• **True positive (TP):**<br>Patient has cancer<br>and test result is positive.<br>• True negative (TN):<br>A healthy patient<br>and a negative test result.
- False positive (FP):<br>Healthy patient that gets a positive test result.
- False negative (FN):<br>Cancer patient that gets a negative test result.
- Good to have: TP & TN
- Bad to have: FP (but this will probably be detected)
- Worst to have: FN (may go un-detected)

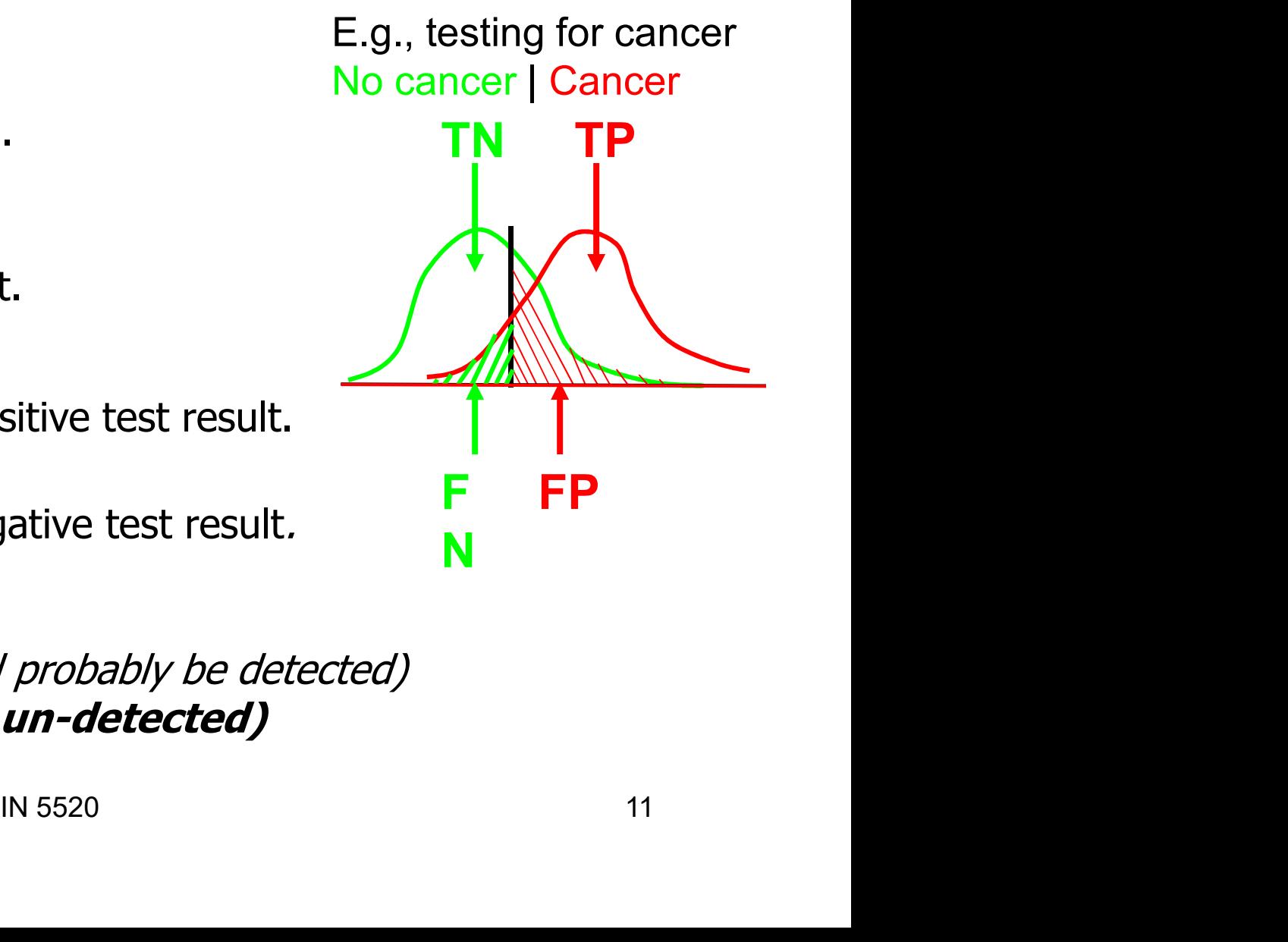

## Sensitivity and specificity, F1-score **ensitivity and specificity, F1**<br> **ension:**<br>
• Precision = TP/(TP+FP)<br>
• The probability that patient is really sick given that he is<br> *itivity (also called recall/true positive rate):*<br>
tivity/TPR = TP/(TP+FN) **PINSITIVITY AND SPECIFICIT**<br> **• Precision = TP/(TP+FP)**<br>
• The probability that patient is really sick given<br>
classified sick.<br> *itivity (also called recall/true positive*<br>
• The probability that the test is positive<br>
g

- Precision:
	- Precision =  $TP/(TP+FP)$
	-
- Sensitivity (also called recall/true positive rate): Sensitivity/TPR = TP/(TP+FN) **Figure 11 STAT SPCCTT CTL**<br> **Example 3**<br>
• Precision = TP/(TP+FP)<br>
• The probability that patient is really sick given<br>
classified sick.<br> *itivity (also called recall/true positive*<br>
wivery TPR = TP/(TP+FN)<br>
• The prob Cansified sick.<br>
For classified sick.<br>
Cansifivity (also called recall/true positive rate):<br>
ensitivity/TPR = TP/(TP+FN)<br>
• The probability that the test is positive<br>
given that the patient is sick.<br>
• Higher sensitivity
	-
	-
- **Specificity: (also called true negative rate)**<br>Specificity = TN/(TN+FP)
	-
	-
- Combined score
	-

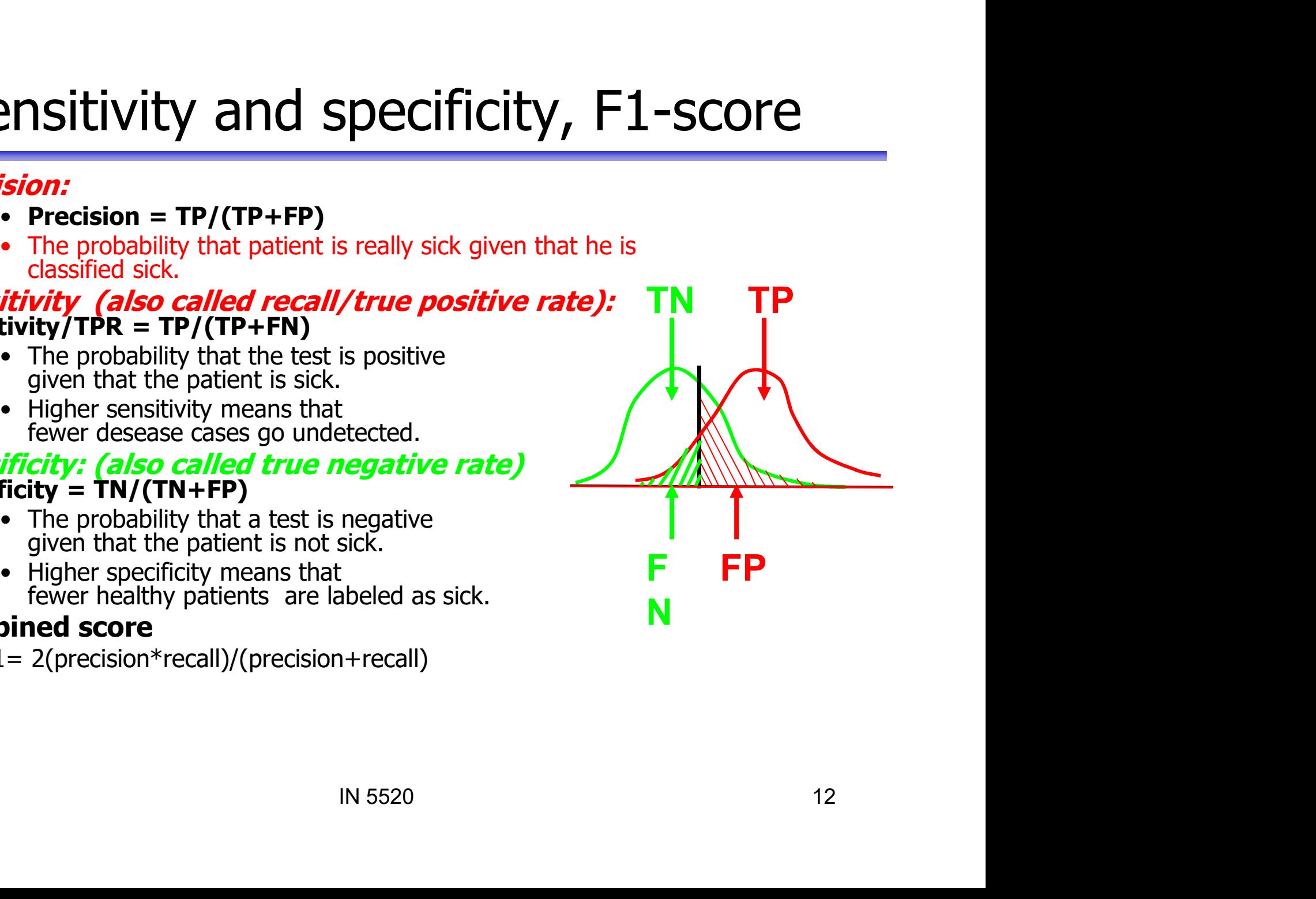

# Receiver Operating Characteristic(ROC)-curve

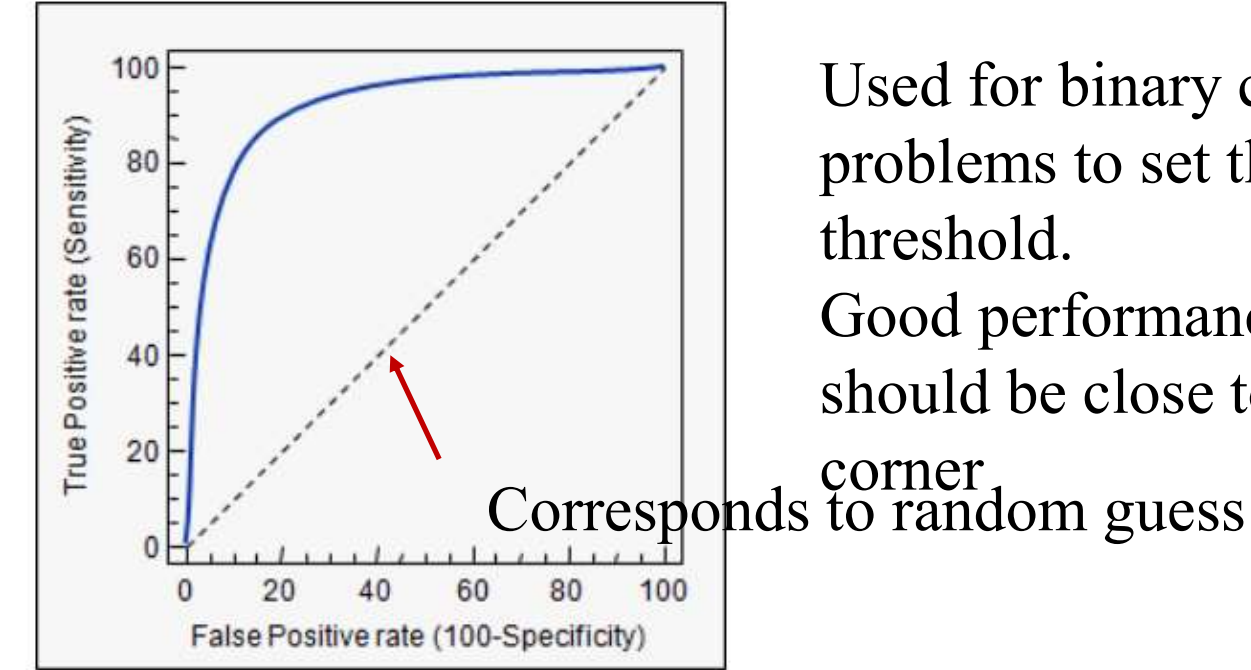

Good performance: the curve<br>should be close to the upper left<br>corner<br>to random guess<br> $IN 5520$ <br> $13$ Used for binary classification<br>
The Used for binary classification<br>
problems to set the detection<br>
threshold.<br>
Good performance: the curve<br>
should be close to the upper left<br>
Corresponds to random guess<br>
Specificity) Naracteristic(ROC)-curve<br>
Used for binary classification<br>
problems to set the detection<br>
threshold. **Problems to set the detection**<br> **Problems** to set the detection<br>
threshold.<br>
Good performance: the curve threshold. **andinated and Solution**<br>Used for binary classification<br>problems to set the detection<br>threshold.<br>Good performance: the curve<br>should be close to the upper left<br>corner **Nationary CONTEX**<br>
Used for binary classification<br>
problems to set the detection<br>
threshold.<br>
Good performance: the curve<br>
should be close to the upper left<br>
corner<br>
to random guess

## Outliers and doubt

- Outliers and doubt<br>• In a classification problem, we might want to identify<br>outliers and doubt samples outliers and doubt samples **Cutliers and doubt**<br>• In a classification problem, we might want to identif<br>outliers and doubt samples<br>• We might want an ideal classifier to report<br>– 'this sample is from class I' (usual case) **Cutliers and doubt**<br>
In a classification problem, we might want to identify<br>
We might want an ideal classifier to report<br>
— 'this sample is from class l' (usual case)<br>
— 'this sample is not from any of the classes'<br>
— 'co **Cutliers and doubt**<br>
In a classification problem, we might want to identify<br>
ve might want an ideal classifier to report<br>
— 'this sample is from class I' (usual case)<br>
— 'this sample is not from any of the classes'<br>
(outl m a classification problem, we might want to identify<br>
we might want an ideal classifier to report<br>
— 'this sample is from class I' (usual case)<br>
— 'this sample is not from any of the classes'<br>
(outlier)<br>
— 'this sample is
- -
- class I' (usual case)<br>
om any of the classes'<br>
ard for me' (doubt/reject)<br>
ald lead to<br>
IR 5520<br>
14 (outlier) • We might want an ideal classifier to report<br>
– 'this sample is from class I' (usual case)<br>
– 'this sample is not from any of the classe<br>
(outlier)<br>
– 'this sample is too hard for me' (doubt/r<br>
• The two last cases should
	-
- a rejection of the sample!

## **Outliers**

- **Cutliers**<br>• Heuristically defined as "... samples which did not come from the assumed population of samples"<br>• The outliers can result from some breakdown in preprocessing. **Cutliers<br>
Cutliers<br>
Cutliers discussions of samples**<br>
The outliers can result from some breakdown in preprocessin<br>
Outliers can also come from pixels from other classes than the **Cutliers**<br>• Heuristically defined as "... samples which did not come from the<br>assumed population of samples"<br>• The outliers can result from some breakdown in preprocessing.<br>• Outliers can also come from pixels from other • Heuristically defined as "... samples which did not come from the assumed population of samples"<br>• The outliers can result from some breakdown in preprocessing.<br>• Outliers can also come from pixels from other classes tha **Cuttliers**<br>
Heuristically defined as "... samples which did not c<br>
assumed population of samples"<br>
The outliers can result from some breakdown in pre<br>
Outliers can also come from pixels from other class<br>
classes in the tr
- 
- 
- **Cuttliers**<br>
Seuristically defined as "... samples which did not come from the<br>
ssumed population of samples"<br>
The outliers can result from some breakdown in preprocessing.<br>
Uutliers can also come from pixels from other cl
- **Cuttliers**<br>
unistically defined as "... samples which did n<br>
umed population of samples"<br>
exitiers can result from some breakdown in<br>
liers can also come from pixels from other c<br>
ses in the training data set.<br>
Example: K • Heuristically defined as "... samples which did not come from the<br>
• sasumed population of samples"<br>
• The outliers can result from some breakdown in preprocessing.<br>
• Outliers can also come from pixels from other classe
- is to model them as a separate class,<br>
ie variance, and estimate prior<br>
ata<br>
on some threshold on the aposteriori<br>
Ills below this threshold for all classes,<br>
ax/min normalization will be sensitive<br>
IN 5520<br>
IS • Heuristically defined as "... samples which did not come from the assumed population of samples"<br>• The outliers can result from some breakdown in preprocessing.<br>• Outliers can also come from pixels from other classes tha • The outliers can also come from pixels<br>
• Outliers can result from some breakdown in preprocessing.<br>
• Outliers can also come from pixels from other classes than the<br>
classes in the training data set.<br>
– Example: K tree
- to outliers

## Doubt samples

- **boubt samples**<br>• Doubt samples are samples for which the class with<br>the highest probability is not significantly more<br>probable than some of the other classes (e.g. two **Doubt samples**<br>
Doubt samples are samples for which the class with<br>
the highest probability is not significantly more<br>
probable than some of the other classes (e.g. two<br>
classes have essentially equal probability). **Doubt samples**<br>
Doubt samples are samples for which the class with<br>
the highest probability is not significantly more<br>
probable than some of the other classes (e.g. two<br>
classes have essentially equal probability). **COLUT SAMPLES**<br>
Doubt samples are samples for which the class with<br>
the highest probability is not significantly more<br>
probable than some of the other classes (e.g. two<br>
classes have essentially equal probability).<br>
Doubt • Doubt samples are samples for which the class with<br>the highest probability is not significantly more<br>probable than some of the other classes (e.g. two<br>classes have essentially equal probability).<br>• Doubt pixels typically **Doubt samples**<br>
Doubt samples are samples for which the c<br>
the highest probability is not significantly m<br>
probable than some of the other classes (e<br>
classes have essentially equal probability).<br>
Doubt pixels typically o Source Survive Dealth the class with<br>he highest probability is not significantly more<br>probable than some of the other classes (e.g. two<br>classes have essentially equal probability).<br>Doubt pixels typically occurr on the bord ubt samples are samples for which the<br>
chighest probability is not significantly<br>
bable than some of the other classes<br>
sses have essentially equal probability<br>
ubt pixels typically occurr on the borc<br>
classes ("mixels")<br> the nightest probability is not significantly more<br>probable than some of the other classes (e.g. two<br>classes have essentially equal probability).<br>• Doubt pixels typically occurr on the border between<br>two classes ("mixels")
- Courr on the border between<br>
Undary the probabilities will be<br>
Can allow the user to specify<br>
IN 5520<br>
16 probable than some or the other classes (<br>classes have essentially equal probability).<br>Doubt pixels typically occurr on the border<br>two classes ("mixels")<br>- Close to the decision boundary the probabilities<br>almost equal.<br>Cla
	-
- 

## The "curse" of dimensionality

- The "curse" of dimensionality<br>
 In practice, the curse means that, for a given sample size,<br>
there is a maximum number of features one can add before<br>
the classifier starts to degrade. The "curse" of dimensionality<br>In practice, the curse means that, for a given sample size,<br>there is a maximum number of features one can add before<br>the classifier starts to degrade. The "curse" of dimensional<br>
In practice, the curse means that, for a given same<br>
there is a maximum number of features one can a<br>
the classifier starts to degrade.<br>
a finite training sample size, The "curse" of dimension<br>
- In practice, the curse means that, for a given<br>
there is a maximum number of features one<br>
the classifier starts to degrade.<br>
• For a finite training sample size,<br>
the correct classification rat The "curse" of dimensionality<br>
- In practice, the curse means that, for a given sample size,<br>
there is a maximum number of features one can add befor<br>
the classifier starts to degrade.<br>
For a finite training sample size,<br> The "curse" of dimensionality<br>
- In practice, the curse means that, for a given sample size<br>
there is a maximum number of features one can add before<br>
the classifier starts to degrade.<br>
For a finite training sample size,<br> The "curse" of dimensional<br>
- In practice, the curse means that, for a given same<br>
there is a maximum number of features one can a<br>
the classifier starts to degrade.<br>
For a finite training sample size,<br>
the correct classif
- In practice, the curse means that, for a give<br>there is a maximum number of features one<br>the classifier starts to degrade.<br>• For a finite training sample size,<br>the correct classification rate<br>initially increases when addi there is a maximum number of features one<br>the classifier starts to degrade.<br>For a finite training sample size,<br>the correct classification rate<br>initially increases when adding<br>new features, attains a maximum<br>and then begin
- 
- 

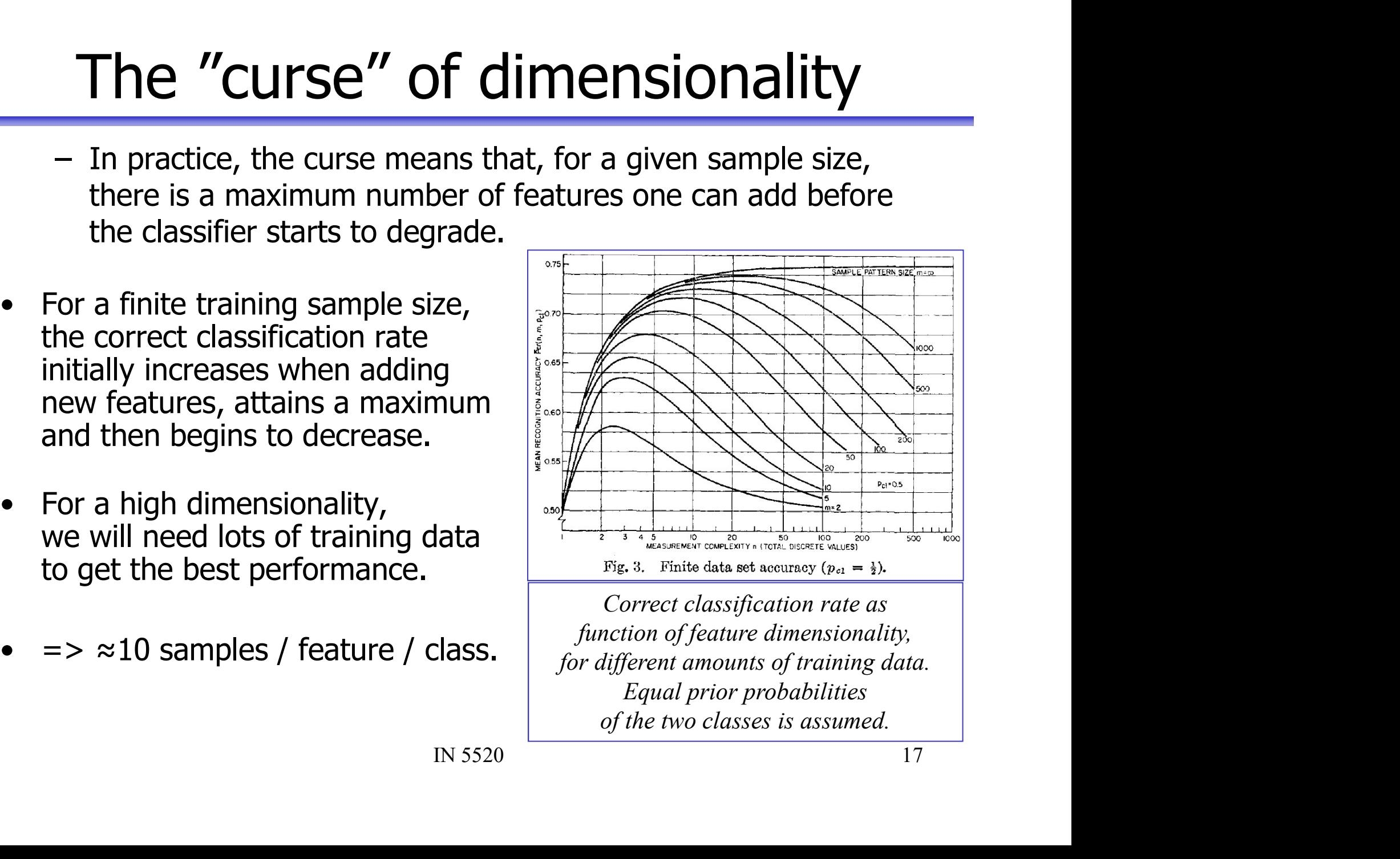

Correct classification rate as function of feature dimensionality, for different amounts of training data. Equal prior probabilities of the two classes is assumed.

## Use few, but good features

- Use few, but good features<br>• To avoid the "curse of dimensionality" we must take care in finding<br>• A good feature has high within-class homogeneity, a set of relatively few features. Use few, but good feature<br>• To avoid the "curse of dimensionality" we must take care in find<br>• A good feature has high within-class homogeneity,<br>• A good feature has high within-class homogeneity,<br>• In practise, one featur Use few, but good features<br>• To avoid the "curse of dimensionality" we must take care in finding<br>a set of relatively few features.<br>• A good feature has high within-class homogeneity,<br>and should ideally have large between-c Use few, but good<br>
is avoid the "curse of dimensionality" we mus<br>
set of relatively few features.<br>
1 good feature has high within-class homogen<br>
and should ideally have large between-class se<br>
1 practise, one feature is no Use few, but good f<br>
is avoid the "curse of dimensionality" we must taked of relatively few features.<br>
A good feature has high within-class homogeneity,<br>
a good feature has high within-class homogeneity,<br>
a should ideally **EXECT TO FALL STAND TEXT CONT TEXT TO SET USE SET USE SET USE SET USE A good feature has high within-class homogeneity,<br>
• A good feature has high within-class homogeneity,<br>
• In practise, one feature is not enough to sep** • To avoid the "curse of dimensionality" we must ta<br>
a set of relatively few features.<br>
• A good feature has high within-class homogeneity<br>
and should ideally have large between-class sepa<br>
• In practise, one feature is no
- and should ideally have large between-class separation.
- but a good feature should:
	-
	-
- they are often redundant and we should use only one of them. between the can't with the state of the feature is set of relatively few features.<br>
a good feature has high within-class homogeneity,<br>
in d should ideally have large between-class separation.<br>
In practise, one feature is n
- -
	-
- or good feature has high within-class homoge<br>
and should ideally have large between-class s<br>
n practise, one feature is not enough to sepa<br>
ut a good feature should:<br>
 separate some of the classes well<br>
 Isolate one clas in and should ideally have large between-class separation.<br>
■ In practise, one feature is not enough to separate all classes,<br>
but a good feature should:<br>
— separate some of the classes well<br>
— Isolate one class from the so manual interaction is normally required. well<br>
ners.<br>
or have high correlation),<br>
should use only one of them.<br>
y:<br>
re image overlaid the training mask<br>
aining can be difficult to do automatically,<br>
required.<br>
IN 5520<br>
18

## How do we beat the "curse of dimensionality"? • How do we beat the "curse of dimensiona<br>• Generate few, but informative features<br>• Careful feature design given the application<br>• Get as much labelled data as possible! Solution 1990 and the control of dimensionality<br>
Senerate few, but informative features<br>
- Careful feature design given the application<br>
Set as much labelled data as possible!<br>
Solution a simple classifier first **• Generate few, but informative features**<br>
• Generate few, but informative features<br>
– Careful feature design given the application<br>
• Get as much labelled data as possible!<br>
• Try a simple classifier first<br>
– Do the fea **How do we beat the "curse of dimensionality"**<br>
• Generate few, but informative features<br>
– Careful feature design given the application<br>
• Get as much labelled data as possible!<br>
• Try a simple classifier first<br>
– Do the – Do the features works and the features works alone the works of dimensionality<br>
Senerate few, but informative features<br>
– Careful feature design given the application<br>
Ject as much labelled data as possible!<br>
Ty a simple Not do we beat the "curse of dimensionality"?<br>
Senerate few, but informative features<br>
- Careful feature design given the application<br>
Set as much labelled data as possible!<br>
Try a simple classifier first<br>
- Do the feature **• Generate few, but informative features**<br>
• Generate few, but informative features<br>
• Careful feature design given the application<br>
• Get as much labelled data as possible!<br>
• Try a simple classifier first<br>
• Do the fea

- -
- 
- -
	-
- -
- by do we beat the "curse of dimensionality"?<br>
Senerate few, but informative features<br>
 Careful feature design given the application<br>
Set as much labelled data as possible!<br>
Ty a simple classifier first<br>
 Do the features France Feature Curise of dimensionality<br>
Franceate few, but informative features<br>
- Careful feature design given the application<br>
Text as much labelled data as possible!<br>
Ty a simple classifier first<br>
- Do the features wor learate few, but informative features<br>
Careful feature design given the application<br>
1 as much labelled data as possible!<br>
a simple classifier first<br>
Do the features work? Do we need additional features?<br>
Iterate between f Friestand Composition is a mediated by the application<br>
as much labelled data as possible!<br>
a simple classifier first<br>
o the features work? Do we need additional features?<br>
erate between feature extraction and classificati much labelled data as possible!<br>
mple classifier first<br>
Efeatures work? Do we need additional features?<br>
Efeatures work? Do we need additional features?<br>
Efeatures work? Do we need additional features?<br>
the dimensionality<br>
	- -
- Subset of the original features<br>ute a new subset of features<br>ponent transform<br>s the combination that maximizes the<br>a.<br>t the features are good, consider a<br>IN 5520 Confident and a spossible!<br>
variance data as possible!<br>
variances work? Do we need additional features?<br>
etween feature extraction and classification<br>
ne dimensionality<br>
selection – select a subset of the original features • Try a simple classifier first<br>
– Do the features work? Do we need additional features?<br>
– Iterate between feature extraction and classification<br>
• Reducing the dimensionality<br>
– Feature selection – select a subset of th − Do the features work? Do we need additional features?<br>
− Iterate between feature extraction and classification<br>
Reducing the dimensionality<br>
− Feature selection – select a subset of the original featu<br>
− Feature trans

## Linear feature transforms

- Feature extraction can be stated as
	- Given a feature space  $x_i \in \mathbb{R}_n$  find an optimal mapping  $y = f(x) : \mathbb{R}_n \to \mathbb{R}_m$  with  $m < n$ .
	- An optimal mapping in classification : the transformed feature vector  $y$  yield the same classification rate as  $x$ .
- -
	- transforms  $y = A^T x$

Optimal mapping may be a non-linear transforms

\nDifficult to generate/optimize non-linear transforms

\nFeature extraction is therefore usually limited to linear transforms

\n
$$
y = A^T x
$$
\n
$$
\begin{bmatrix}\ny_1 \\
y_2 \\
\vdots \\
y_m\n\end{bmatrix} = \begin{bmatrix}\na_{11} & a_{11} & \cdots & a_{1n} \\
a_{21} & a_{22} & \cdots & a_{2n} \\
\vdots & \vdots & \ddots & \vdots \\
a_{m1} & a_{m1} & \cdots & a_{mn}\n\end{bmatrix} \begin{bmatrix}\nx_1 \\
x_2 \\
\vdots \\
x_n\n\end{bmatrix}
$$
\n
$$
\vdots
$$
\n
$$
x_n
$$
\nIN 5520

## Signal representation vs classification **Signal representation vs classification**<br>• Principal components analysis (PCA)<br>- signal representation, unsupervised<br>- Minimize the mean square representation<br>error (unsupervised) Signal representation vs class<br>
Frincipal components analysis (PCA)<br>
- signal representation, unsupervised<br>
- Minimize the mean square representation<br>
error (unsupervised)<br>
inear discriminant analysis (LDA) Signal representation vs classification<br>
Frincipal components analysis (PCA)<br>
- signal representation, unsupervised<br>
- Minimize the mean square representation<br>
error (unsupervised)<br>
inear discriminant analysis (LDA)<br>
- -cl **Signal representation VS Clarge Signal representation**<br>
Figral components analysis (PCA)<br>
Figral representation, unsupervised<br>
Minimize the mean square representation<br>
ar discriminant analysis (LDA)<br>
Transification, super **Signal representation vs classification**<br>
• Principal components analysis (PCA)<br>
– signal representation, unsupervised<br>
– Minimize the mean square representation<br>
error (unsupervised)<br>
• Linear discriminant analysis (LDA **Signal representation VS**<br>
rincipal components analysis (PCA)<br>
- signal representation, unsupervised<br>
- Minimize the mean square representation<br>
error (unsupervised)<br>
inear discriminant analysis (LDA)<br>
- -classification, Signal representation vs classification<br>
rincipal components analysis (PCA)<br>
- signal representation, unsupervised<br>
- Minimize the mean square representation<br>
error (unsupervised)<br>
inear discriminant analysis (LDA)<br>
- -cl

- -
	-
- -
	-

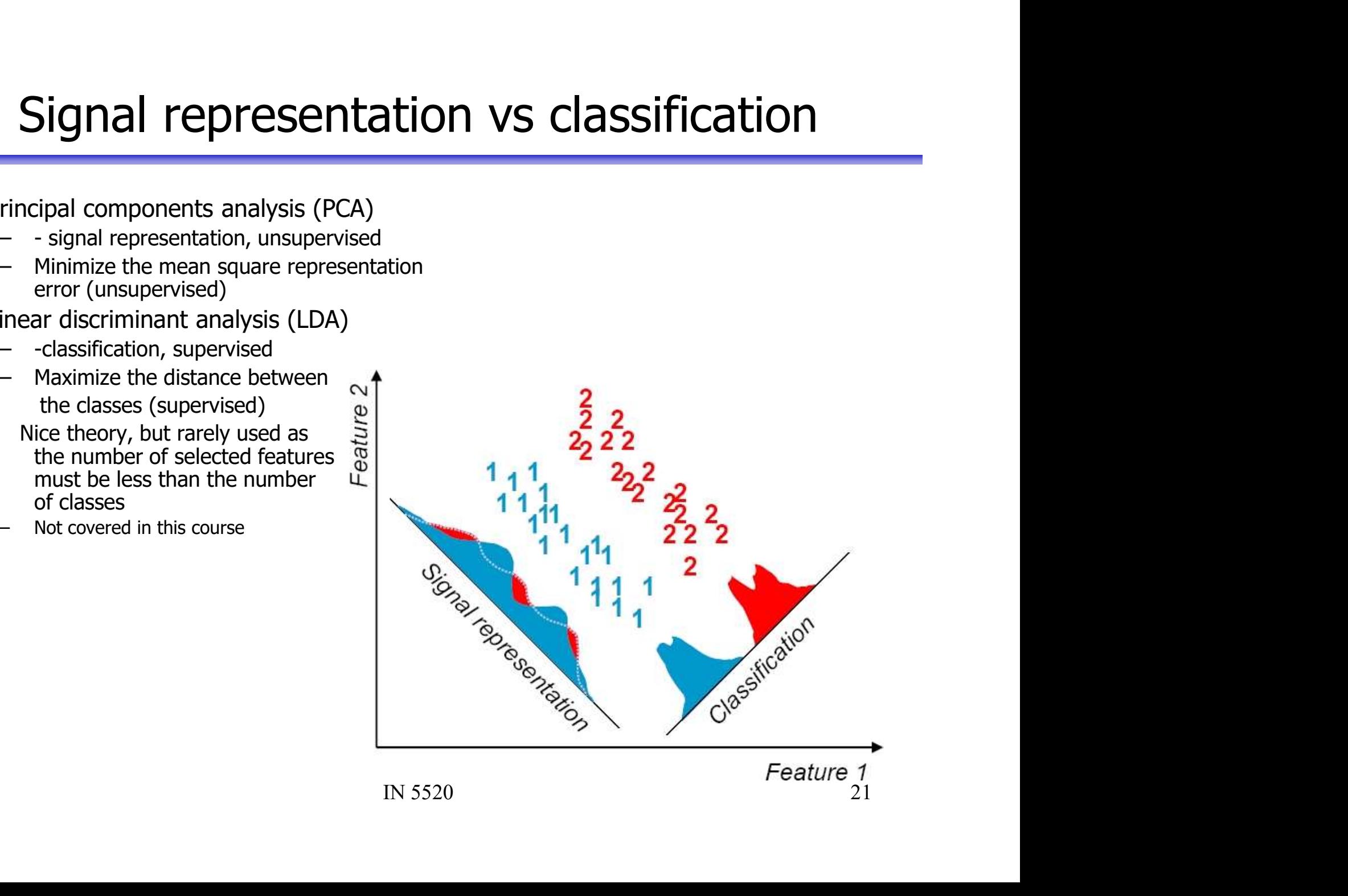

### Idea behind (Principal Component Transform)

- Idea behind (Principal Component Transform)<br>
 Find a projection  $y = A^T x$  of the<br>
feature vector  $x$ <br>
 Three interpretations of PCA: dea behind (Principal Component<br>Find a projection  $\mathbf{y} = A^T \mathbf{x}$  of the<br>feature vector  $\mathbf{x}$ <br>Three interpretations of PCA:
- -
- a Derimici (Principal Component Transformed data)<br>
d a projection  $\mathbf{y} = A^T \mathbf{x}$  of the<br>
ture vector  $\mathbf{x}$ <br>
ree interpretations of PCA:<br>
Find the projection that maximize the<br>
variance along the selected projection<br> d a projection  $y=A^{T}x$  of the<br>ture vector  $x$ <br>ree interpretations of PCA:<br>Find the projection that maximize the<br>variance along the selected projection<br>Minimize the reconstruction error<br>(squared distance between original<br>a
	-

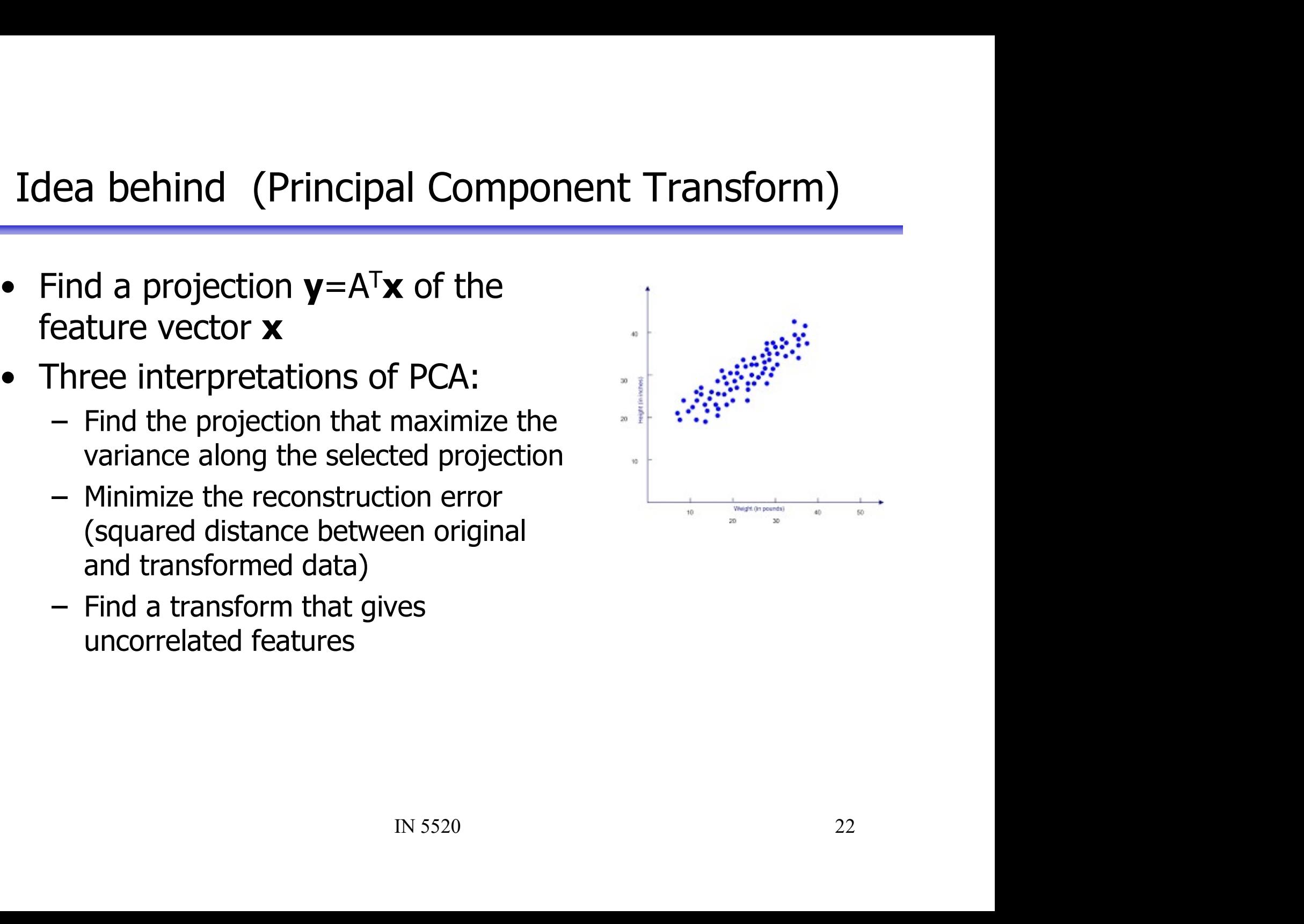

# Definitions: Correlation matrix vs.<br>
covariance matrix ons: Correlation matrix vs.<br>covariance matrix<br>ariance matrix of x **Definitions: Correlati**<br> **covariance n<br>
•**  $\Sigma_x$  is the covariance matrix of x<br>  $\Sigma_x = E[(x - \mu)(x - \mu)^T]$ <br>
•  $R_x$  is the correlation matrix of x<br>  $R_x = E[(x)(x)^T]$

- $\Sigma_{\mathsf{x}}$  is the covariance matrix of x •  $\Sigma_x$  is the covariance matrix of x<br>  $\Sigma_x = E[(x - \mu)(x - \mu)^T]$ <br>
•  $R_x$  is the correlation matrix of x<br>  $R_x = E[(x)(x)^T]$ <br>
•  $R_x = \Sigma_x$  if  $\mu_x = 0$ .  $\Sigma_x = E[(x - \mu)(x - \mu)^T]$
- $R_x$  is the correlation matrix of x

$$
R_x = E\left[ (x)(x)^T \right]
$$

• 
$$
R_x = \sum_x if \mu_x = 0.
$$

## Principal component or Principal component or<br>Karhunen-Loeve transform - motivation<br>Features are often correlated, which might lead to **Principal component or<br>
Karhunen-Loeve transform - motivation<br>
• Features are often correlated, which might lead to<br>
• We now derive a transform which vields <b>uncorrelated • Principal component or<br>
• Karhunen-Loeve transform - motivation<br>
• Features are often correlated, which might lead to<br>
• We now derive a transform which yields <b>uncorrelated**<br>
• We seek a linear transform  $v = A<sup>T</sup>x$ , a **• Principal component or<br>
• Karhunen-Loeve transform - motivation<br>
• Features are often correlated, which might lead to<br>
• We now derive a transform which yields <b>uncorrelated**<br>
• We seek a linear transform  $y=A^{T}x$ , and **onent or<br>
Form - motivation<br>
pich might lead to<br>
ch yields <b>uncorrelated**<br>
x, and the y<sub>i</sub>s should be<br>
v(i)™=0. i≠i.

- redundancies.
- features. **Example 1 Example 1 CONFIGURE 1 CONFIGURE 1 CONFIGURE 1 CONFIGURE 1 C F Extures are often correlated, which might lead to redundancies.<br>
• We now derive a transform which yields <b>uncorrelated** features.<br>
- uncorrelated.
- The y<sub>i</sub>s are uncorrelated if  $E[y(i)y(j)^T]=0$ , i≠j.
- If  $Y = X$ , and the  $Y = 3$  should be<br>
If  $E[Y(i)y(j)^T] = 0$ ,  $i \neq j$ .<br>
In  $X$  using uncorrelated<br>
In  $S520$ <br>  $24$ • Features are often correlated, which might lead to<br>
• Features are often correlated, which might lead to<br>
• We now derive a transform which yields **uncorrelated**<br>
• Eatures.<br>
• We seek a linear transform  $y = A^T x$ , and t Features are often correlated, which might lead to<br>redundancies.<br>We now derive a transform which yields **uncorrelat**<br>features.<br>We seek a linear transform y=A<sup>T</sup>x, and the y<sub>i</sub>s should<br>uncorrelated.<br>The y<sub>i</sub>s are uncorrela

## Linear feature transforms I/II

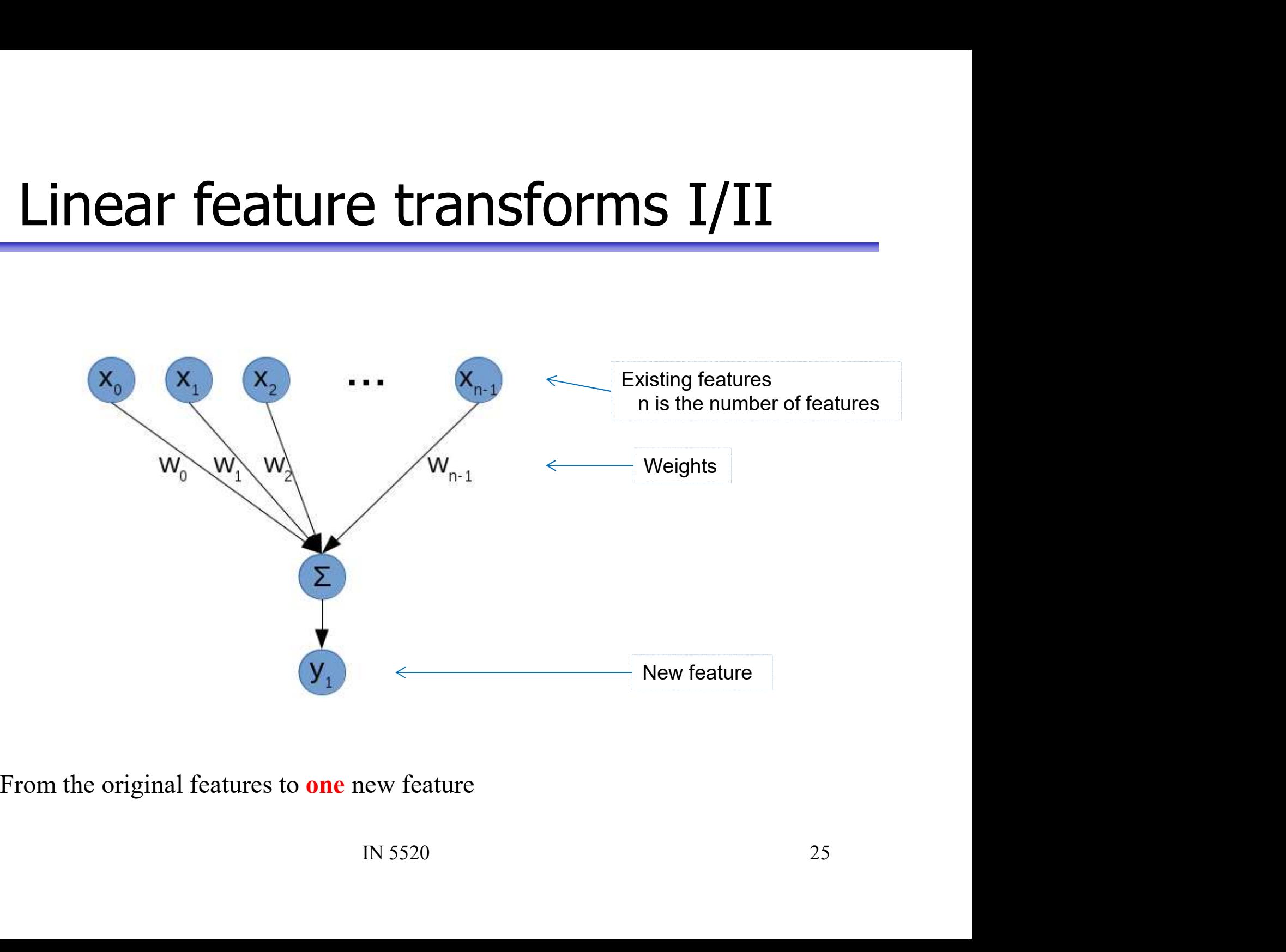

## Linear feature transforms II/II

Linear feature transforms II/II<br>• Multiple output features by applying different<br>weights for each one: **Linear feature transforms II/II**<br>Multiple output features by applying **different**<br>weights for each one:<br> $y_1 = \sum_{k=1}^{n-1} w_{i1}x_{i}, \quad y_2 = \sum_{k=1}^{n-1} w_{i2}x_{i}, \quad y_3 = \sum_{k=1}^{n-1} w_{i3}x_{i}.$ **Linear feature transforms II/II**<br>
• Multiple output features by applying **different**<br> **weights for each one:**<br>  $y_1 = \sum_{i=0}^{n-1} w_{i1}x_i$ ,  $y_2 = \sum_{i=0}^{n-1} w_{i2}x_i$ , ...  $y_m = \sum_{i=0}^{n-1} w_{im}x_i$ <br>
• In matrix notation  $\mathbf{$ 

$$
y_1 = \sum_{i=0}^{n-1} w_{i1} x_i, \quad y_2 = \sum_{i=0}^{n-1} w_{i2} x_i, \quad \dots \quad y_m = \sum_{i=0}^{n-1} w_{im} x_i
$$

- 
- **A<sup>T</sup>x, A**=[**w**<sub>1</sub> **w**<sub>2</sub> ... **w**<sub>m</sub>]<br>
3 than **x**, we get a feature<br>
IN 5520 26 • Multiple output features by applying **different**<br> **weights for each one:**<br>  $y_1 = \sum_{i=0}^{n-1} w_{i1}x_i$ ,  $y_2 = \sum_{i=0}^{n-1} w_{i2}x_i$ , ...  $y_m = \sum_{i=0}^{n-1} w_{im}x_i$ <br>
• In matrix notation **y** = **A<sup>T</sup>x, A**=[**w**<sub>1</sub> **w**<sub>2</sub> ... **w**<sub></sub> reduction

### The weights | Visualization and intuition

 $X_2$ 

1

**Exaction and intuition**<br>A linear transform is a shift of basis vectors<br>by projecting the points on the the basis vectors **by projecting the points on the the basis vectors**<br>by projecting the points on the the basis vectors<br>by projecting the points on the the basis vectors

 $W_1$ 

 $x \sim \sqrt{w_1}$ 

 $y_1/||w_1||$ 

 $\mathbf{x}_1$ 

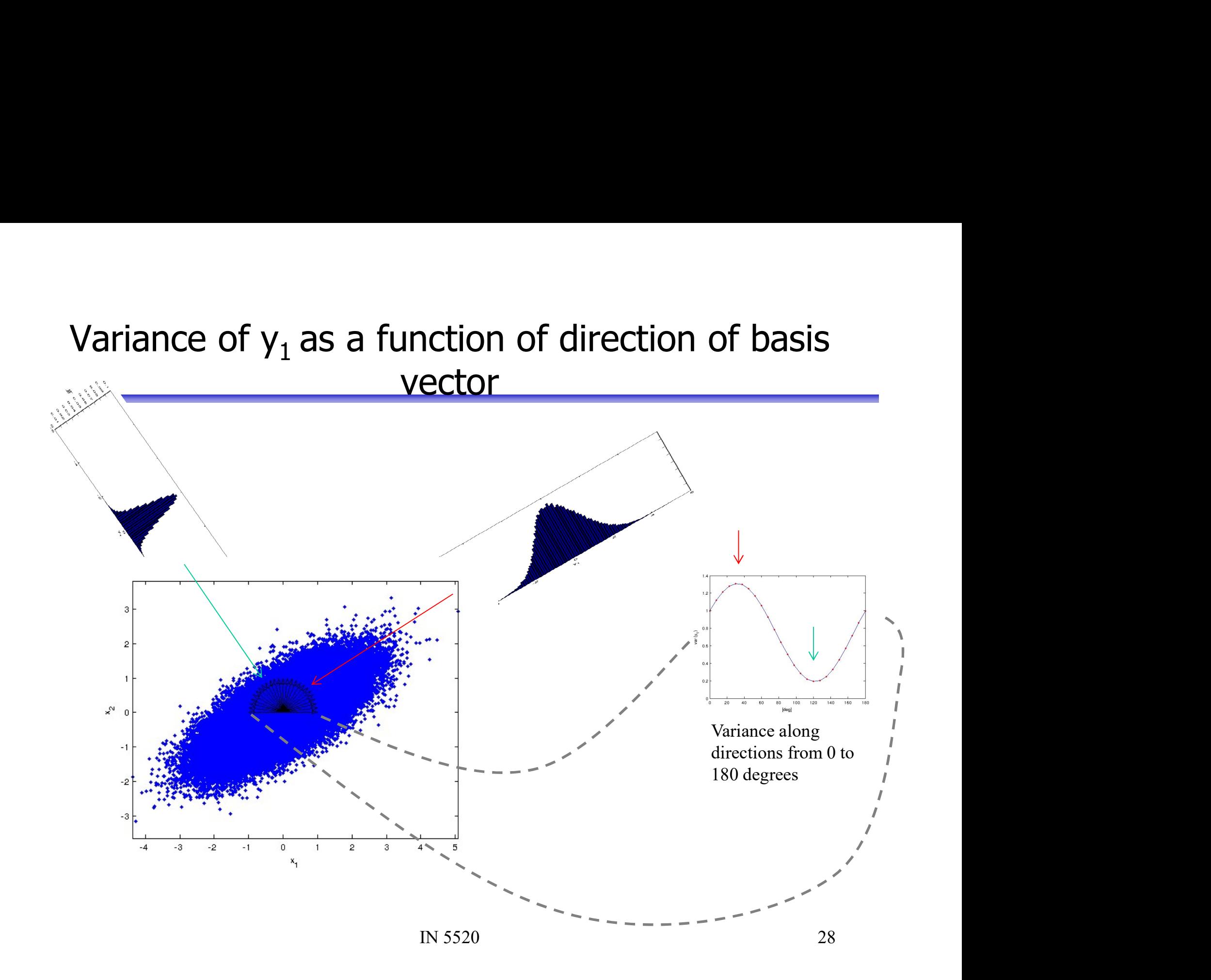

## Variance of  $y_1$  cont. **Variance of**  $y_1$  **cont.**<br>
• Assume mean of **x** is subtracted, so **x** has zero mean.<br>
• The mean of the projections will also be zero:

- 
- 

• The mean of the projections will also be zero: IN 5520 29 Called σ2 <sup>w</sup> on some The sample covariance matrix / scatter matrix; R

slides

### Variance and projection residuals

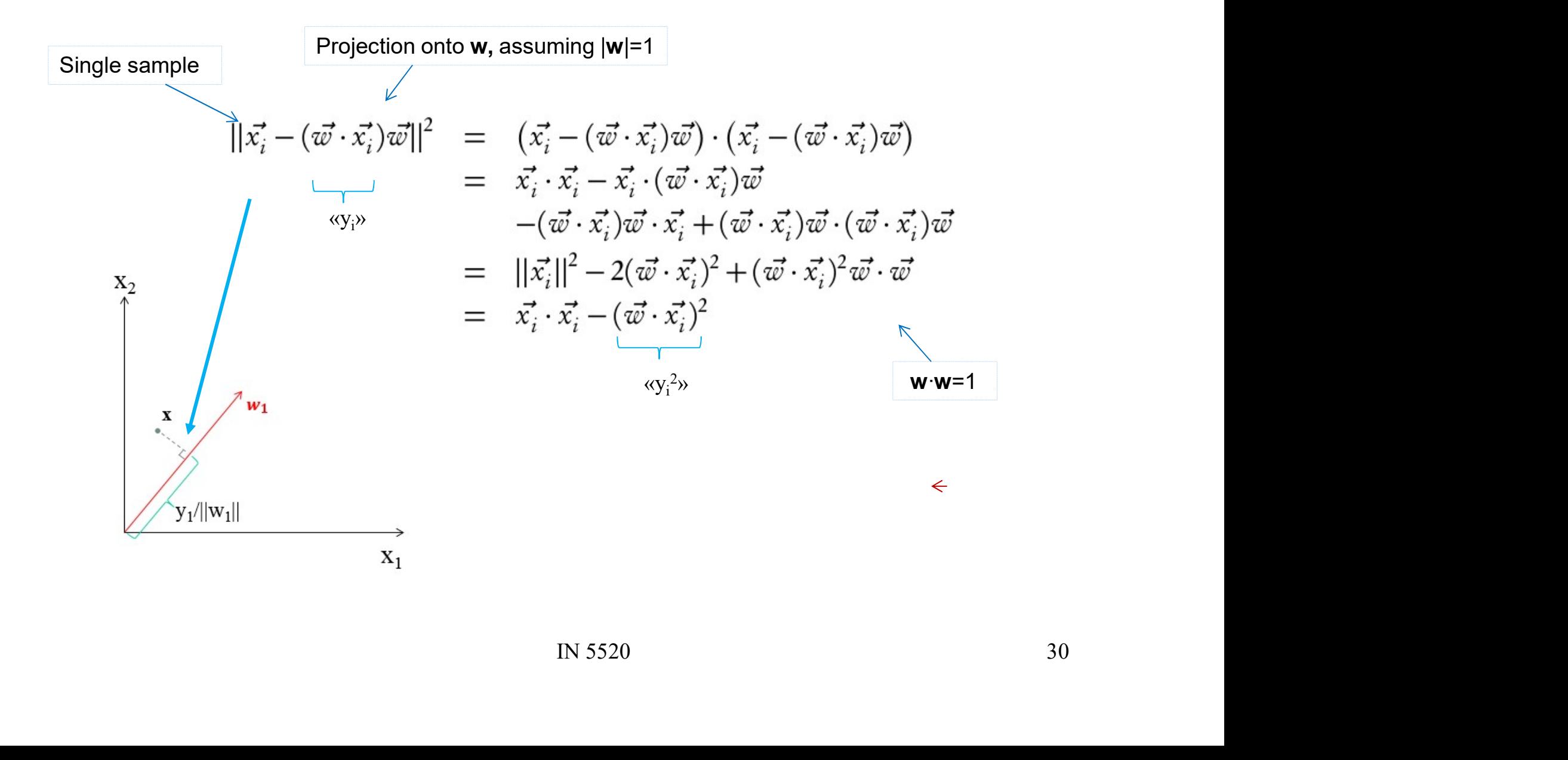

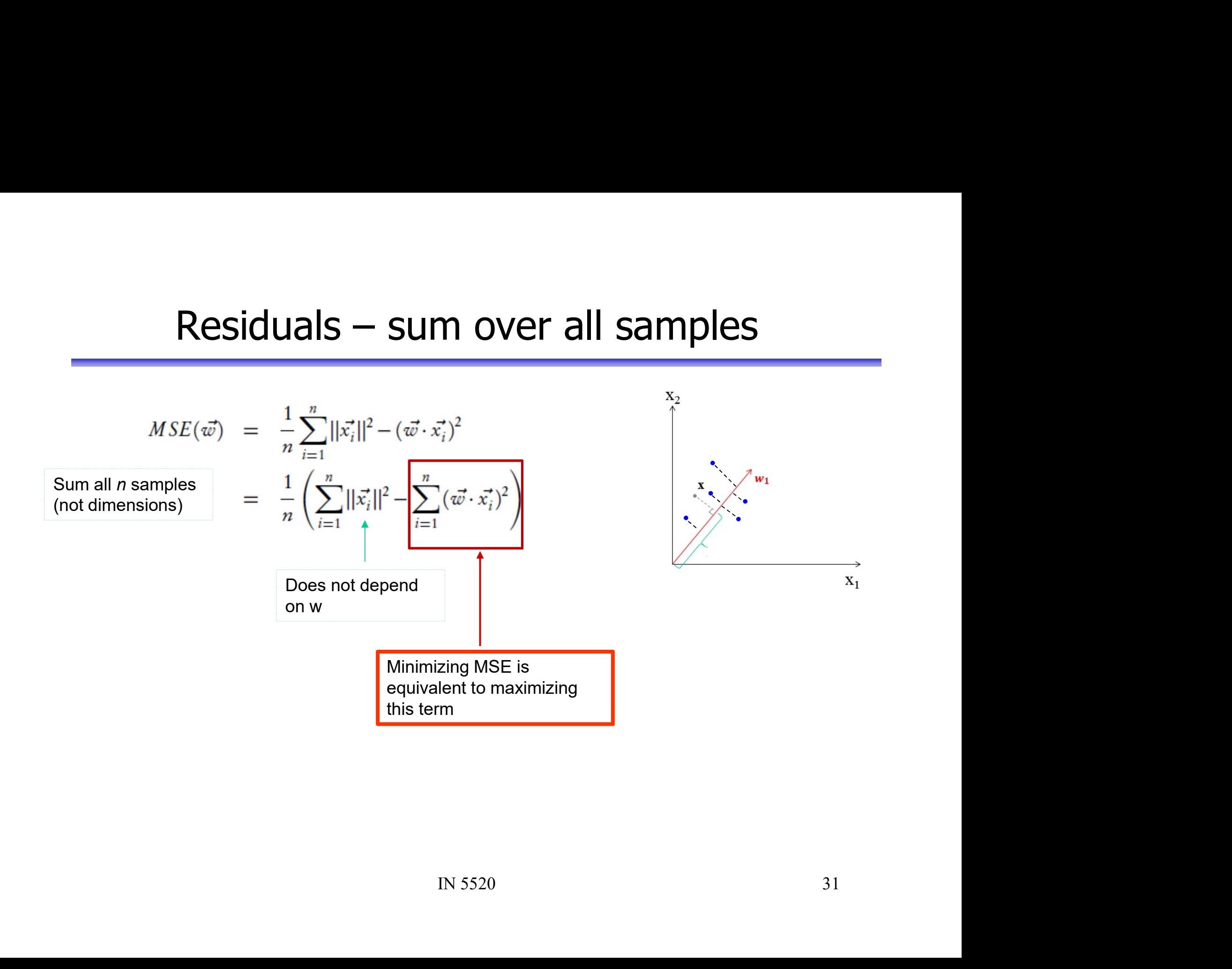

# Maximizing the variance

**Maximizing the variance**<br>• The mean of a square is always equal to the square of the mean plus the variance:<br> $\frac{1}{2}$   $\frac{n}{2}$   $\left(1 + \frac{n}{2}\right)^2$ **Maximizing the variance:**<br>The mean of a square is always equal to the square<br>mean plus the variance:<br> $\frac{1}{2} \sum_{i=1}^{n} (\vec{w} \cdot \vec{x_i})^2 = \left(\frac{1}{2} \sum_{i=1}^{n} \vec{x_i} \cdot \vec{w}\right)^2 + \text{Var}[\vec{w} \cdot \vec{x_i}]$ 

**Maximizing the variance**  
\n• The mean of a square is always equal to the square of the mean plus the variance:  
\n
$$
\frac{1}{n} \sum_{i=1}^{n} (\vec{w} \cdot \vec{x_i})^2 = \left(\frac{1}{n} \sum_{i=1}^{n} \vec{x_i} \cdot \vec{w}\right)^2 + \text{Var} [\vec{w} \cdot \vec{x_i}]
$$
\nThe mean of  $(\vec{w} \cdot \vec{x_i})^2$   
\n• But the projected data has zero mean, so this is equivalent to maximizing the variance.  
\nMinimizing the squared error is equivalent to maximizing the variance in the projected component

Exercise of the sequivalent to<br>
In the sequivalent to maximizing<br>
In the sequivalent to maximizing<br>
IN 5520<br>
32

### Criterion function

- Goal: Find transform minimizing representation error
- Criterion function<br>
 Goal: Find transform minimizing representation error<br>
 We start with a single weight-vector, w, giving us a<br>
single feature,  $y_1$ single feature,  $y_1$ • Goal: Find transform minimizing representation<br>
• We start with a single weight-vector, **w**, givin<br>
single feature,  $y_1$ <br>
• Let J(**w**) = **w<sup>T</sup>Rw** =  $\sigma_w^2$ <br>
As we learned the maximizing • Goal: Find transform minimizing represen<br>
• We start with a single weight-vector, **w**, g<br>
single feature,  $y_1$ <br>
• Let  $J(\mathbf{w}) = \mathbf{w}^T \mathbf{R} \mathbf{w} = \sigma_w^2$ <br>
• Now, let's find max  $J(\mathbf{w})$ <br>
<sup>*W*</sup> maxim equivalently<br> *s.* single weight-vector, **w**, giving us a<br>
<sup>1</sup><br>  $\mathbf{w} = \sigma_w^2$ <br>
As we learned on the<br>
previous slide,<br>
maximizing this is<br>
equivalent to<br>
with a Lagrange multiplier<br>
to a unconstrained problem with a Lagrange multiplier

• Let 
$$
J(\mathbf{w}) = \mathbf{w}^T \mathbf{R} \mathbf{w} = \sigma_w^2
$$

 $\frac{a}{b}$ As we learned on the<br>previous slide,<br>maximizing this is<br>equivalent to<br>minimizing<br>representation error<br>1<br>strained problem with a Lagrange multiplier<br>IN 5520 **Sentation error<br>
M, giving us a<br>
As we learned on the<br>
previous slide,<br>
maximizing this is<br>
equivalent to<br>
the maximizing this is** previous slide, maximizing this is equivalent to minimizing representation error

**Transform this problem into a unconstrained problem with a Lagrange multiplier**<br>
(**ve** skip details here)<br>
Transform this problem into a unconstrained problem with a Lagrange multiplier<br>
(**ve** skip details here)<br>
(**ve** s Single reature,  $y_1$ <br>
Let  $J(\mathbf{w}) = \mathbf{w}^T \mathbf{R} \mathbf{w} = \sigma_w^2$ <br>
Now, let's find  $\max_{\substack{\mathbf{w} \text{ and } \\ \text{s.t. } ||\mathbf{w}|| = 1}} f(\mathbf{w})$ <br>
Transform this problem into a unconstrained problem with a I<br>
(we skip details here)<br>  $\frac{1}{\$ 

## Maximizing variance of  $y_1$

$$
\mathcal{L}(\mathbf{w}, \lambda) \equiv \sigma_{\mathbf{w}}^2 - \lambda(\mathbf{w}^T \mathbf{w} - 1)
$$
  
\nLagrangian function for  
\nmaximizing  $\sigma_{\mathbf{w}}^2$  with the  
\nconstraint  $\mathbf{w}^T \mathbf{w} = 1$   
\n
$$
\frac{\partial L}{\partial \mathbf{w}} = 2R\mathbf{w} - 2\lambda \mathbf{w}
$$
\n
$$
\downarrow \qquad \text{Equating zero}
$$
\n
$$
\downarrow \qquad \text{Equating zero}
$$
\n
$$
\downarrow \qquad \text{Equating zero}
$$
\n
$$
\downarrow \qquad \text{Equating zero}
$$
\n
$$
\downarrow \qquad \text{Equating zero}
$$
\n
$$
\downarrow \qquad \text{Equating zero}
$$
\n
$$
\downarrow \qquad \text{Equating zero}
$$
\n
$$
\downarrow \qquad \text{Equating zero}
$$
\n
$$
\downarrow \qquad \text{Equating zero}
$$
\n
$$
\downarrow \qquad \text{Equating zero}
$$
\n
$$
\downarrow \qquad \text{Equating zero}
$$
\n
$$
\downarrow \qquad \text{Equating zero}
$$
\n
$$
\downarrow \qquad \text{Equating zero}
$$
\n
$$
\downarrow \qquad \text{Equating zero}
$$
\n
$$
\downarrow \qquad \text{Equating zero}
$$
\n
$$
\downarrow \qquad \text{Equating zero}
$$
\n
$$
\downarrow \qquad \text{Equating zero}
$$
\n
$$
\downarrow \qquad \text{Equating zero}
$$
\n
$$
\downarrow \qquad \text{Equating zero}
$$
\n
$$
\downarrow \qquad \text{Equating zero}
$$
\n
$$
\downarrow \qquad \text{Equating zero}
$$
\n
$$
\downarrow \qquad \text{Equating zero}
$$
\n
$$
\downarrow \qquad \text{Equating zero}
$$
\n
$$
\downarrow \qquad \text{Equating zero}
$$
\n
$$
\downarrow \qquad \text{Equating zero}
$$
\n
$$
\downarrow \qquad \text{Equating zero}
$$
\n
$$
\downarrow \qquad \text{Equating zero}
$$
\n
$$
\downarrow \qquad \text{Equating zero}
$$
\n
$$
\downarrow \qquad \text{Equating
$$

## $\mathbf{w}_2$ ,  $\mathbf{w}_3$ , .. I/III

- $\mathbf{w}_1$  should be the eigenvector of  $\mathbf{R}_{\mathbf{x}}$  corresponding to  $W_2$ ,  $W_3$ , ... I/III<br>should be the eigenvector of  $R_x$  corresponding to<br>argest eigenvalue<br> $\frac{1}{2}$ I<br>corresponding to<br>nsform (linear  $W_2$ ,  $W_3$ , .. I/III<br>  $w_1$  should be the eigenvector of  $R_x$  corres<br>
the largest eigenvalue<br>
Ok, I've got the  $w_1$  giving me the transform
- **W<sub>2</sub>, W<sub>3</sub>, ...** I/III<br>
 **w**<sub>1</sub> should be the eigenvector of **R**<sub>x</sub> corresponding to<br>
the largest eigenvalue<br>
 Ok, I've got the **w**<sub>1</sub> giving me the transform (linear<br>
weights) that maximizes the variance / minimizes t  $W_2, W_3, ... I/III$ <br>  $w_1$  should be the eigenvector of  $R_x$  corresponding to<br>the largest eigenvalue<br>Ok, I've got the  $w_1$  giving me the transform (linear<br>weights) that maximizes the variance / minimizes the<br>representation er **W<sub>2</sub>, W<sub>3</sub>, ...** I/III<br> **w**<sub>1</sub> should be the eigenvector of  $R_x$  corresponding<br>
the largest eigenvalue<br>
Ok, I've got the **w**<sub>1</sub> giving me the transform (linear<br>
weights) that maximizes the variance / minimizes the<br>
repre •  $w_1$  should be the eigenvector of  $R_x$  corresponding to<br>the largest eigenvalue<br>• Ok, I've got the  $w_1$  giving me the transform (linear<br>weights) that maximizes the variance / minimizes the<br>representation error ..<br>• ..
- **w**<sub>1</sub> should be the eigenvector of  $\mathbf{R}_{\mathbf{x}}$  corresponding to<br>the largest eigenvalue<br>Ok, I've got the  $\mathbf{w}_{1}$  giving me the transform (linear<br>weights) that maximizes the variance / minimizes the<br>representation err **w**<sub>1</sub> should be the eigenvector of  $\mathbf{R}_{\mathbf{x}}$  corresponding to<br>the largest eigenvalue<br>Ok, I've got the  $\mathbf{w}_{1}$  giving me the transform (linear<br>weights) that maximizes the variance / minimizes the<br>representation err the largest eigenvalue<br>Ok, I've got the  $\mathbf{w}_1$  giving me the tively weights) that maximizes the variand<br>representation error ..<br>.. Now I want another one that aga<br>variance / minimizes the representation<br>new feature sho weights) that maximizes the variance / minimizes the<br>representation error ..<br>
■ ... Now I want another one that again maximizes the<br>variance / minimizes the representation error, but the<br>
new feature should be uncorrelat one that again maximizes the<br>e representation error, but the<br>uncorrelated with my previous<br>me this?<br>IN 5520
- 

# Eigendecomposition of covariance matrices

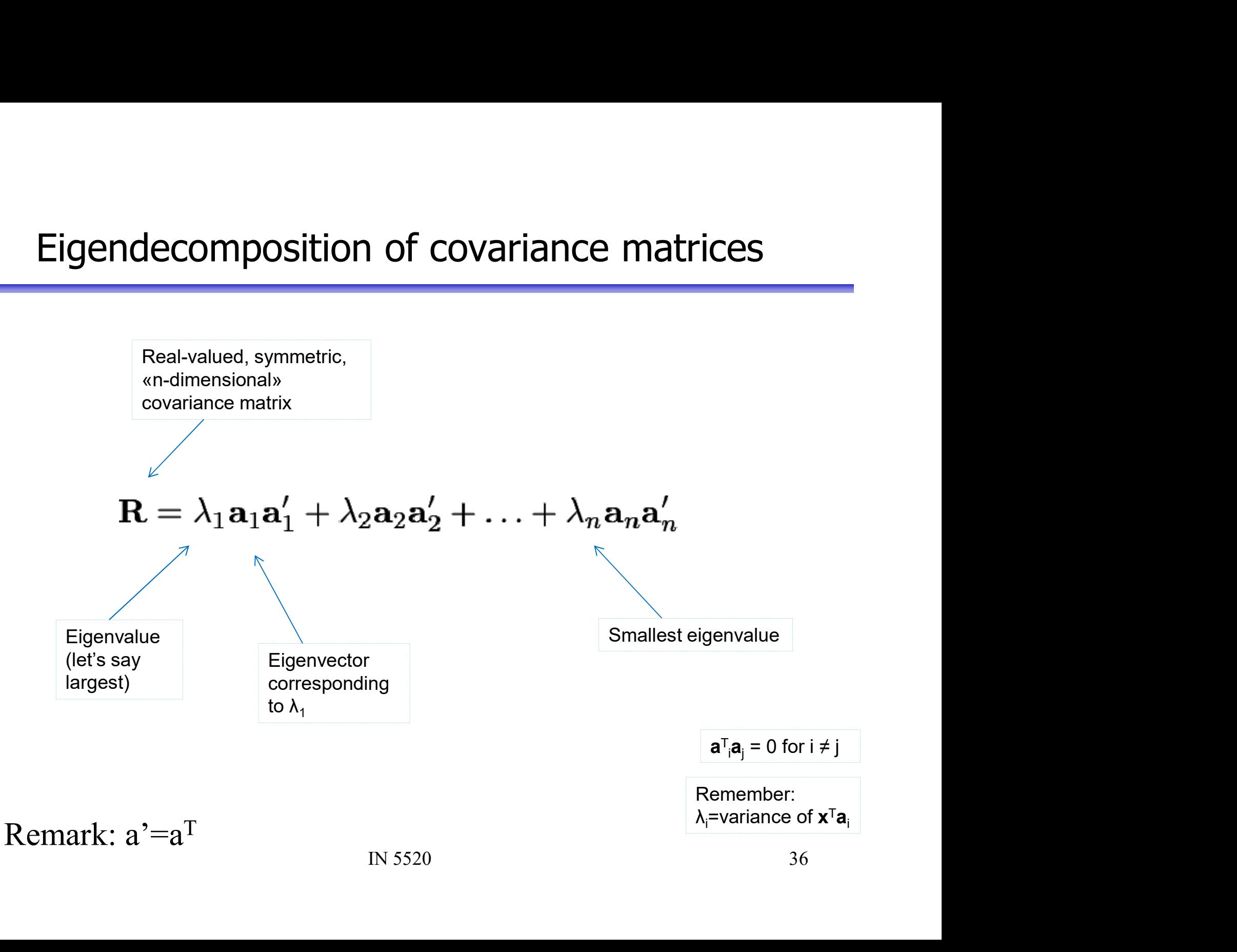

## **w<sub>2</sub>, w<sub>3</sub>, ..** II/III

- $W_2$ ,  $W_3$ , .. II/III<br>
 What does uncorrelated mean? Zero covariance. **W<sub>2</sub>, W<sub>3</sub>, .. I**<br>• What does uncorrelated mean?<br>• Covariance of  $y_1$  and  $y_2$ :
- Covariance of  $y_1$  and  $y_2$ : :

\n- What does uncorrelated mean? Zero covariance.
\n- Covariance of 
$$
y_1
$$
 and  $y_2$ :\n 
$$
\frac{1}{N} \sum_{i}^{N} y_1(i)' y_2(i) = \frac{1}{N} \sum_{i}^{N} \mathbf{w}'_1 \mathbf{x}(i) \mathbf{x}(i)' \mathbf{w}_2 = \mathbf{w}'_1 \mathbf{R} \mathbf{w}_2
$$
\n
\n- We already have that  $\mathbf{w}_1 = \mathbf{a}_1$ \n
\n- From last slide, requiring  $\mathbf{w}_1' \mathbf{R} \mathbf{w}_2 = \mathbf{a}_1' \mathbf{R} \mathbf{w}_2 = 0$  means requiring  $\mathbf{w}_2' \mathbf{a}_1 = 0$

- 
- $r'$ **Rw**<sub>2</sub> = **a**<sub>1</sub> $r'$ **Rw**<sub>2</sub> = 0 means requiring  $w_2$ 'a<sub>1</sub>=0

## $\mathbf{w}_2$ ,  $\mathbf{w}_3$ , .. III/III

- $W_2$ ,  $W_3$ , ... III/III<br>
 We want max<sub>w</sub> w'Rw, s.t.  $|w|=1$  and w'a<sub>1</sub>=0
- We want max<sub>w</sub> **w'Rw**, s.t.  $|\mathbf{w}| = 1$  *and* **w'a**<sub>1</sub>=<br>• We can simply remove  $\lambda_1 \mathbf{a}_1 \mathbf{a}_1$ ' from **R**, creatin<br>**R**<sub>next</sub> = **R**- $\lambda_1 \mathbf{a}_1 \mathbf{a}_1$ ', and again find max<sub>w</sub> **w'R**<sub>ne</sub><br>s.t.  $|\mathbf{w}| = 1$ • We can simply remove  $\lambda_1 \mathbf{a}_1 \mathbf{a}_1$ ' from **R**, creating **W<sub>2</sub>, W<sub>3</sub>, ..** III/III<br>We want max<sub>w</sub> **w'Rw**, s.t.  $|w| = 1$  *and* **w**<br>We can simply remove  $\lambda_1 a_1 a_1$ ' from **R**, cre<br>**R**<sub>next</sub> = **R**-  $\lambda_1 a_1 a_1$ ', and again find max<sub>w</sub> **w**<br>s.t.  $|w| = 1$  $R_{\text{next}} = R - \lambda_1 a_1 a_1$ , and again find max<sub>w</sub>  $W'R_{\text{next}}$ w s.t.  $|\mathbf{w}|=1$ • We want max<sub>w</sub> **w'Rw**, s.t.  $|\mathbf{w}| = 1$  *and* **w'a**<sub>1</sub>=0<br>• We can simply remove  $\lambda_1 \mathbf{a}_1 \mathbf{a}_1$ ' from **R**, creating<br>**R**<sub>next</sub> = **R**- $\lambda_1 \mathbf{a}_1 \mathbf{a}_1$ ', and again find max<sub>w</sub> **w'R**<sub>next</sub>**w**<br>s.t.  $|\mathbf{w}|=1$ <br>• Stud
- we see that the solution is the eigenvector corresponding to the second largest eigenvalue • We can simply remove  $\lambda_1 \mathbf{a}_1 \mathbf{a}_1^T$  fr<br> **R**<sub>next</sub> = **R**- $\lambda_1 \mathbf{a}_1 \mathbf{a}_1^T$ , and again find<br>
s.t.  $|\mathbf{w}|=1$ <br>
• Studying the decomposition of **R**<br>
we see that the solution is the ei<br>
corresponding to the seco ition of **R** (a few slides back),<br>i is the eigenvector<br>cond largest eigenvalue<br>c. are given by the following<br>ording to their eigenvalues
- ,  $\mathbf{w}_4$  etc. are given by the following eigenvectors sorted according to their eigenvalues

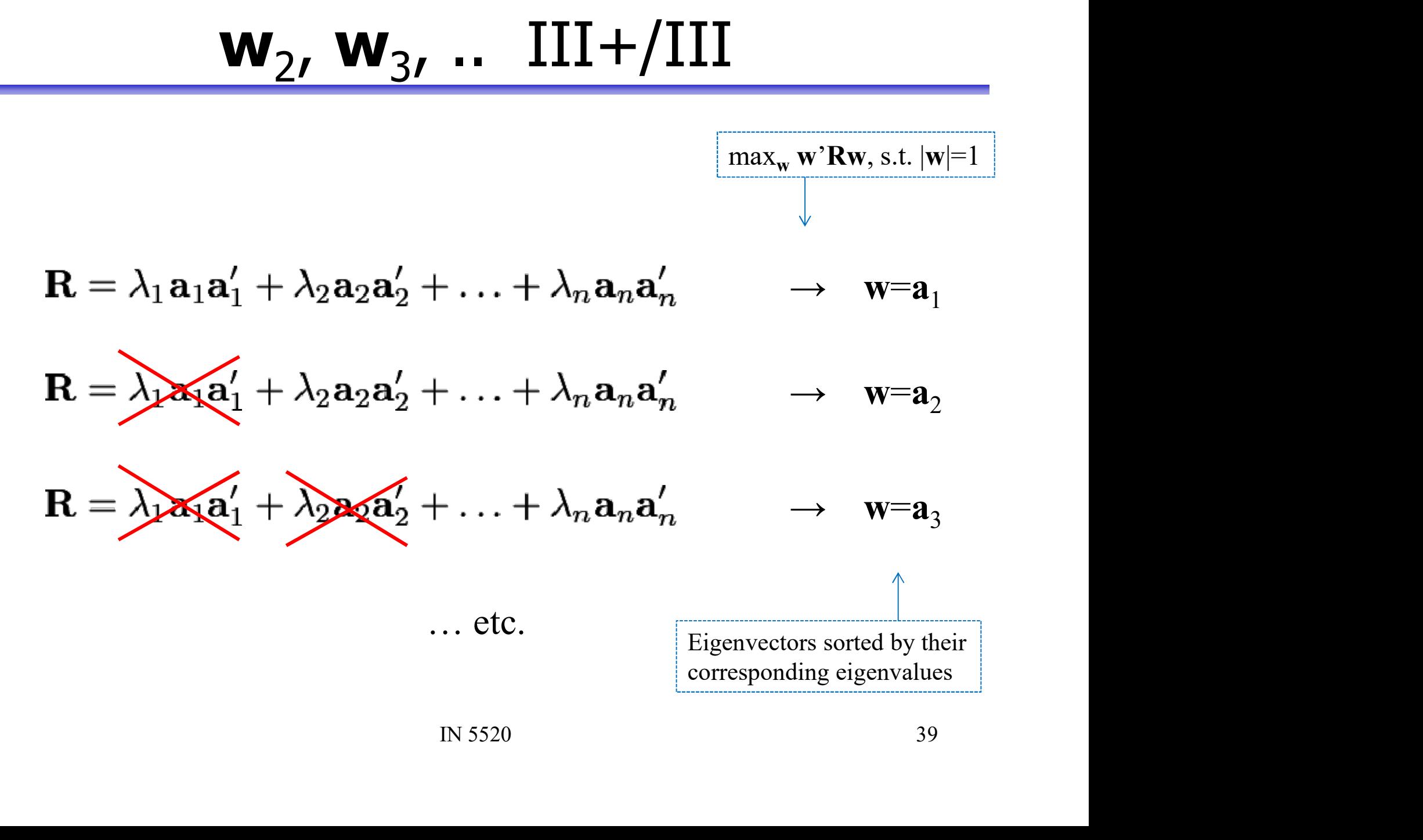

## Principal component transform (PCA)

- **Principal component transform (PCA)**<br>• Place the *m* «principle» eigenvectors (the ones with the largest eigenvalues) along the columns of A<br>- They are given as the eigenvectors of the covariance matrix R **Fincipal component transform (PCA)**<br>Place the *m* «principle» eigenvectors (the ones with the largest<br>eigenvalues) along the columns of A<br>- They are given as the eigenvectors of the covariance matrix R **incipal component transform (PCA)**<br>
Place the *m* «principle» eigenvectors (the ones with the largest<br>
igenvalues) along the columns of A<br>
- They are given as the eigenvectors of the covariance matrix R<br>
Then the transfo **Principal component transform (PCA)**<br>• Place the *m* «principle» eigenvectors (the ones with the largest eigenvalues) along the columns of A<br>– They are given as the eigenvectors of the covariance matrix R<br>• Then the tran Place the  $m$  «principle» eigenvectors (the ones with the largest<br>igenvalues) along the columns of A<br>– They are given as the eigenvectors of the covariance matrix R<br>Then the transform  $\mathbf{y} = \mathbf{A}^\top \mathbf{x}$  gives you the
	-
- components **Principal component trantify**<br>
• Place the *m* «principle» eigenvectors (the<br>
eigenvalues) along the columns of A<br>
– They are given as the eigenvectors of the cova<br>
• Then the transform  $\mathbf{y} = \mathbf{A}^T \mathbf{x}$  gives you t Place the  $m$  «principle» eigenvectors (the ones with the laigenvalues) along the columns of A<br>
— They are given as the eigenvectors of the covariance matrix R<br>
Then the transform  $\mathbf{y} = \mathbf{A}^T \mathbf{x}$  gives you the  $m$  Figure 11 and the best (in the mean-square sense)<br>
igenvalues) along the columns of A<br>  $-$  They are given as the eigenvectors of the covariance matrix R<br>
Then the transform  $\mathbf{y} = \mathbf{A}^T \mathbf{x}$  gives you the *m* first p **Example 30** along the columns or A<br>
They are given as the eigenvectors of the covariance matrix R<br> **In the transform**  $\mathbf{y} = \mathbf{A}^T \mathbf{x}$  gives you the *m* first principle<br> **In the transform**  $\mathbf{y} = \mathbf{A}^T \mathbf{x}$  gi - They are given as the eigenvectors of the components<br>
• Then the transform  $\mathbf{y} = \mathbf{A}^T \mathbf{x}$  gives you<br>
components<br>
• The  $m$ -dimensional  $\mathbf{y}$ <br>
- have uncorrelated elements<br>
- retains as much variance as possib
	- -
		-
- S<br>
S possible<br>
I-square sense) description of the<br>
simage»/projection/reconstruction Ay)<br>
PCA is also known<br>
as Karhunen-Loeve<br>
transform<br>
IN 5520<br>
40

themselves can often give interesting information

PCA is also known as Karhunen-Loeve transform

## Geometrical interpretation of principal components Geometrical interp<br>principal comp<br>• The eigenvector<br>corresponding to the<br>largest eigenvalue is the

- corresponding to the largest eigenvalue is the direction in n-dimensional<br>space with highest space with highest variance. Geometrical interp<br>
principal comp<br>
• The eigenvector<br>
corresponding to the<br>
largest eigenvalue is the<br>
direction in n-dimensional<br>
space with highest<br>
variance.<br>
• The next principal<br>
component is orthogonal<br>
to the first
- component is orthogonal to the first, and along the direction with the second largest variance.

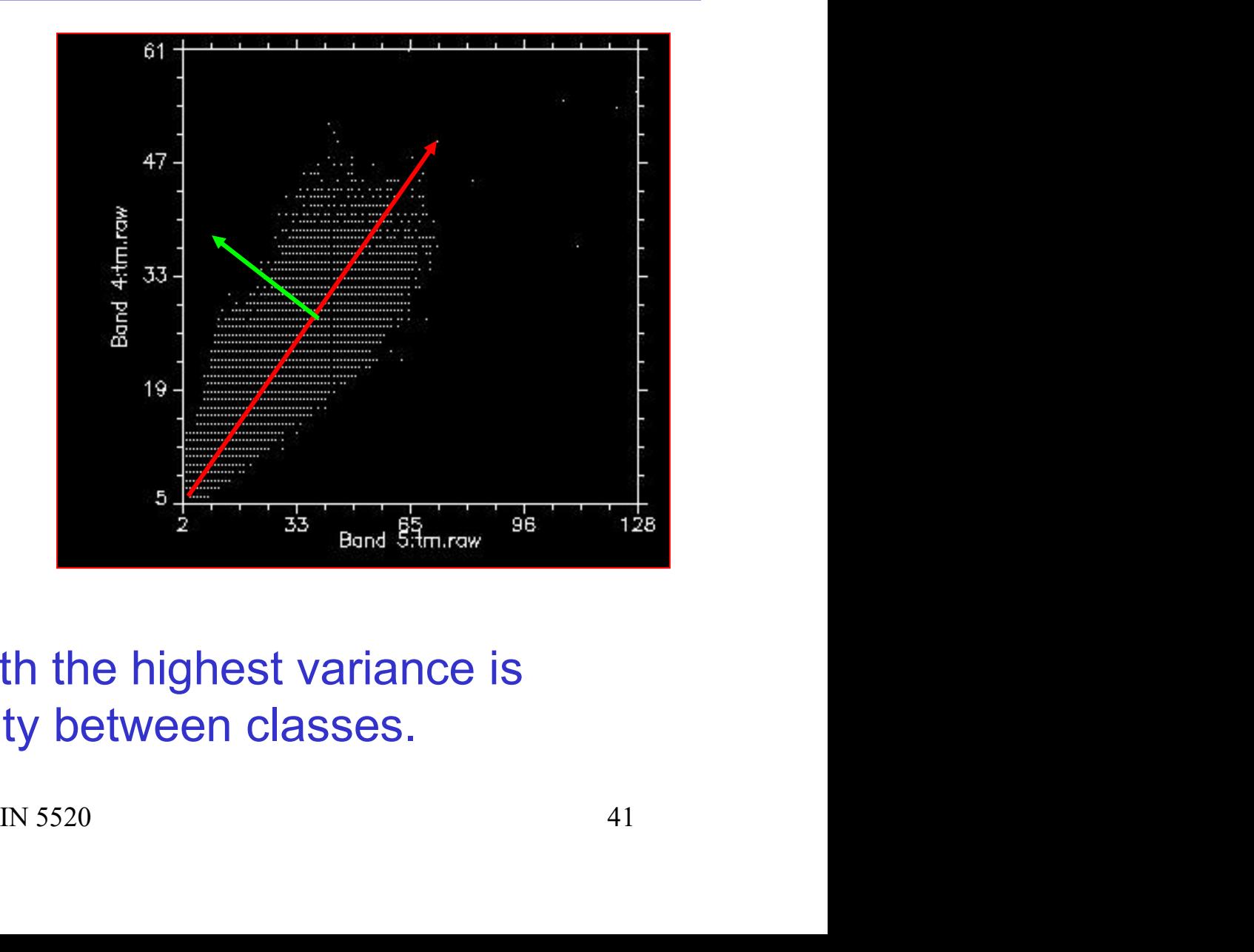

Note that the direction with the highest variance is NOT related to separability between classes.

## PCA and multiband images

- **PCA and multiband images**<br>• We can compute the principal component transform for an image with *n* bands image with  $n$  bands **PCA and multiband images**<br>• We can compute the principal component transform for an image with *n* bands<br>• Let **X** be an *Nxn* matrix having a row for each image sample **• We can compute the principal component transform for an**<br> **• We can compute the principal component transform for an**<br>
• Let **X** be an *N***x***n* matrix having a row for each image sample<br>
• Sample covariance matrix (af • We can compute the principal component transform for an image with *n* bands<br>• Let **X** be an *N*x*n* matrix having a row for each image sample<br>• Sample covariance matrix (after mean subtracted):  $R = \frac{1}{N}X^TX$ <br>• Place t
- 
- $N$ <sup>-----</sup>  $T\chi$
- 
- Ifter mean subtracted):  $R = \frac{1}{N}X^{T}X$ <br>ors along the columns of **A**<br>image samples, however most of<br>s» with the lowest index<br>it eigenvalues), and the new<br>IN 5520<br>42 • We can compute the principal component transform for an<br>
image with  $n$  bands<br>
• Let **X** be an  $Mx$  matrix having a row for each image sample<br>
• Sample covariance matrix (after mean subtracted):  $R = \frac{1}{N}X^TX$ <br>
• Place image with *n* bands<br>Let **X** be an *N*x*n* matrix having a row for each image sample<br>
Sample covariance matrix (after mean subtracted):  $R = \frac{1}{N}X^TX$ <br>
Place the (sorted) eigenvectors along the columns of **A**<br> **Y=XA** will Let **X** be an *Nxn* matrix having a row for each image sample<br>
Sample covariance matrix (after mean subtracted):  $R = \frac{1}{N}X^TX$ <br>
Place the (sorted) eigenvectors along the columns of **A**<br> **Y=XA** will then contain the image Let **X** be an *Nxn* matrix having a row for each ima<br>
Sample covariance matrix (after mean subtracted)<br>
Place the (sorted) eigenvectors along the columns<br> **Y=XA** will then contain the image samples, hower<br>
the variance is

## PCA example – original image

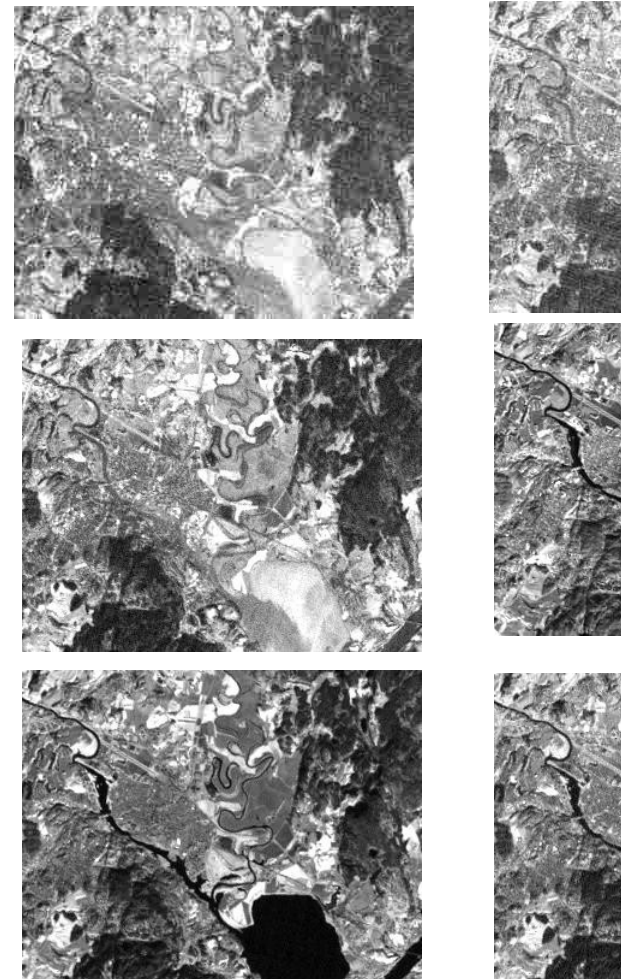

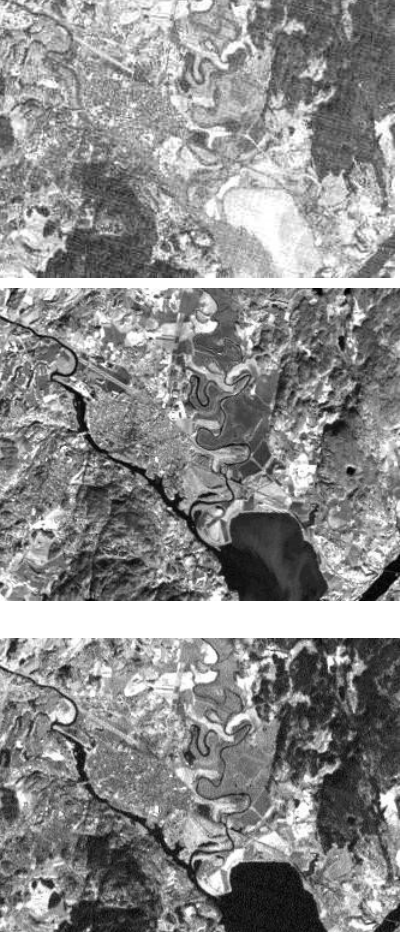

- 
- **Original image**<br>• Satellite image from Kjeller<br>• 6 spectral bands with different wavelengths Original image<br>• Satellite image from Kjeller<br>• 6 spectral bands with different<br>wavelengths wavelengths

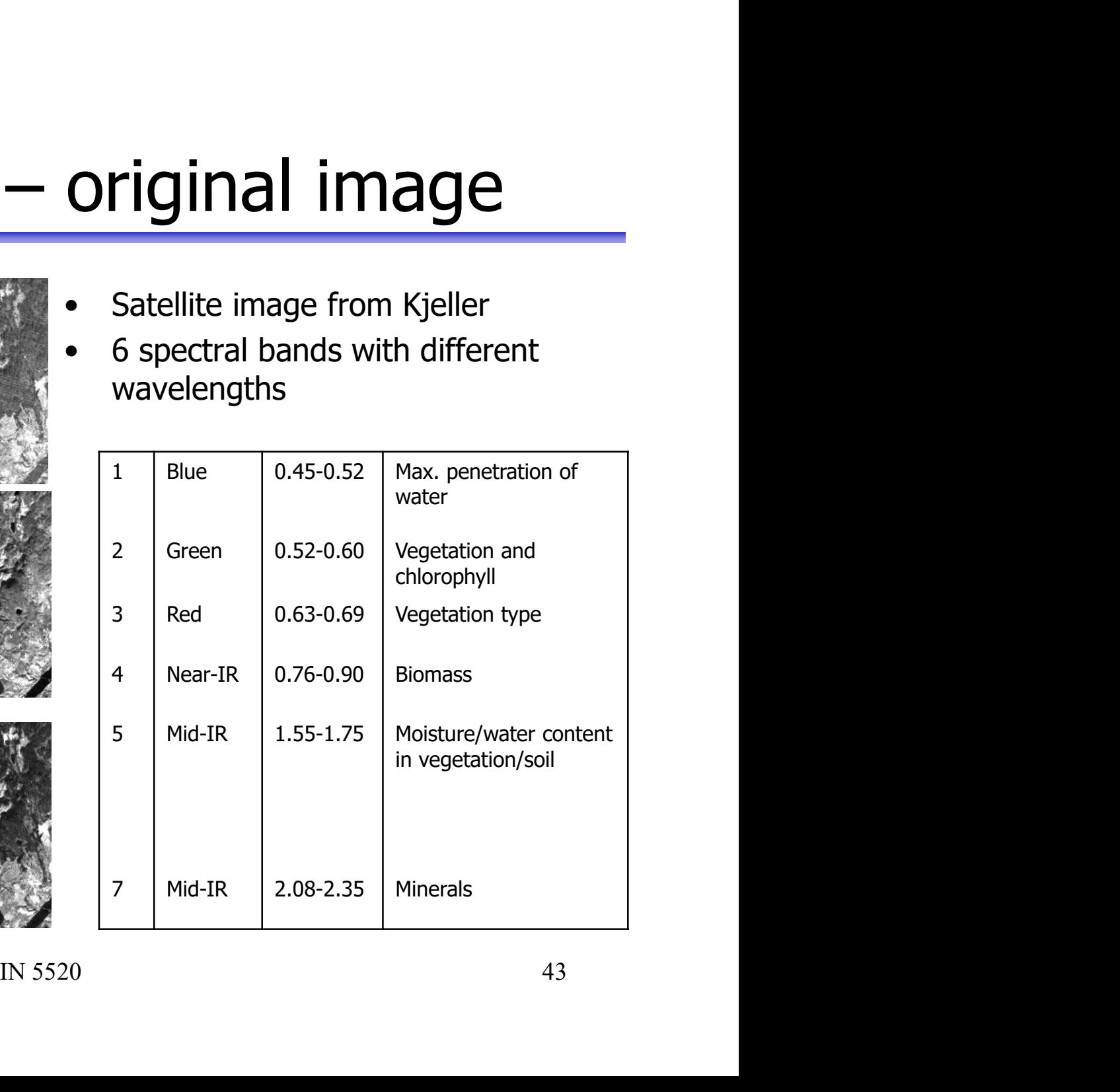

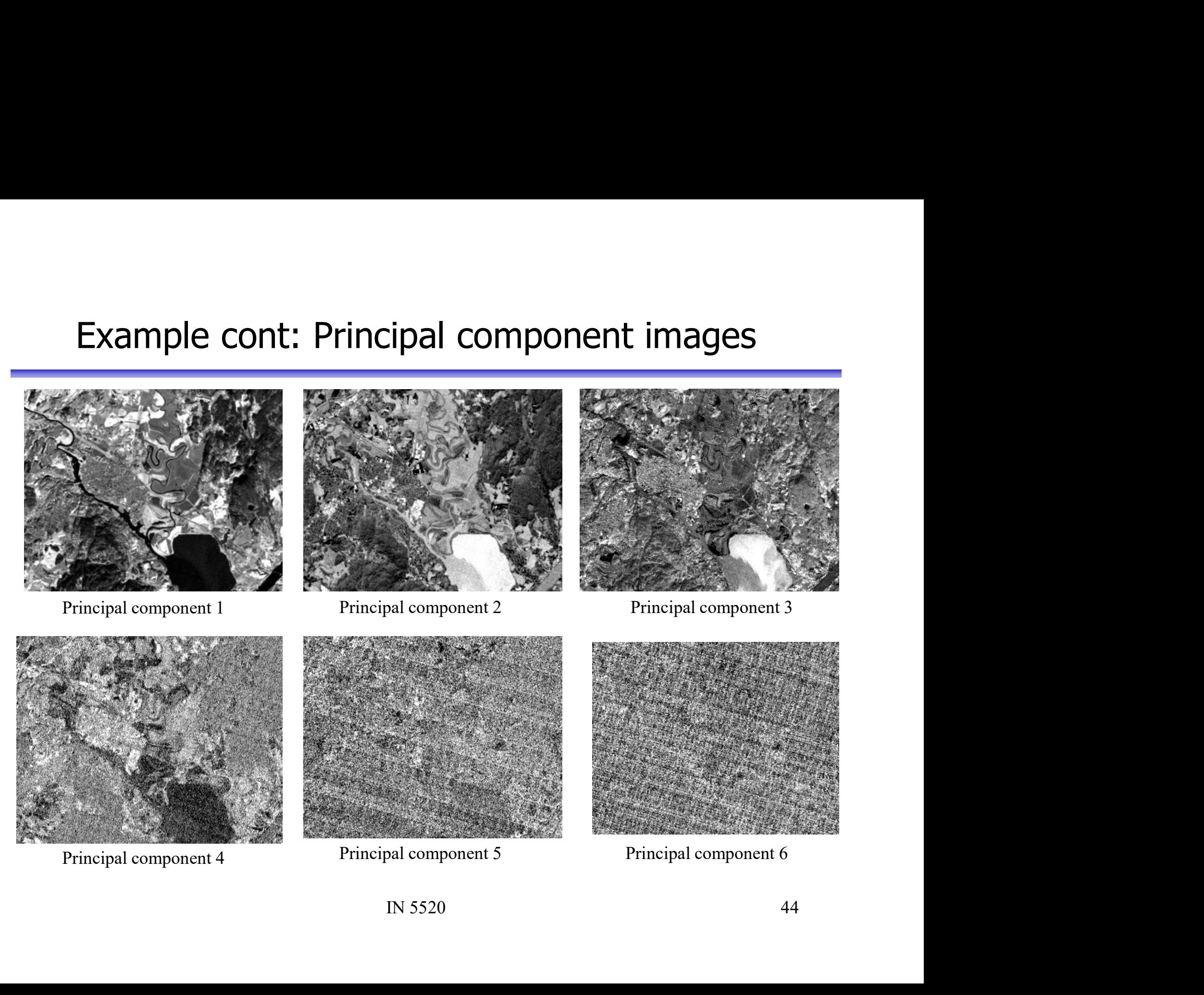

# Example cont: Inspecting the eigenvalues

The mean-square given as

$$
E\bigg[||x - \hat{x}||^{2}\bigg] = \sum_{i=1}^{N-1} \lambda_{i} - \sum_{i=1}^{m} \lambda_{i} = \sum_{i=m}^{N-1} \lambda_{i}
$$

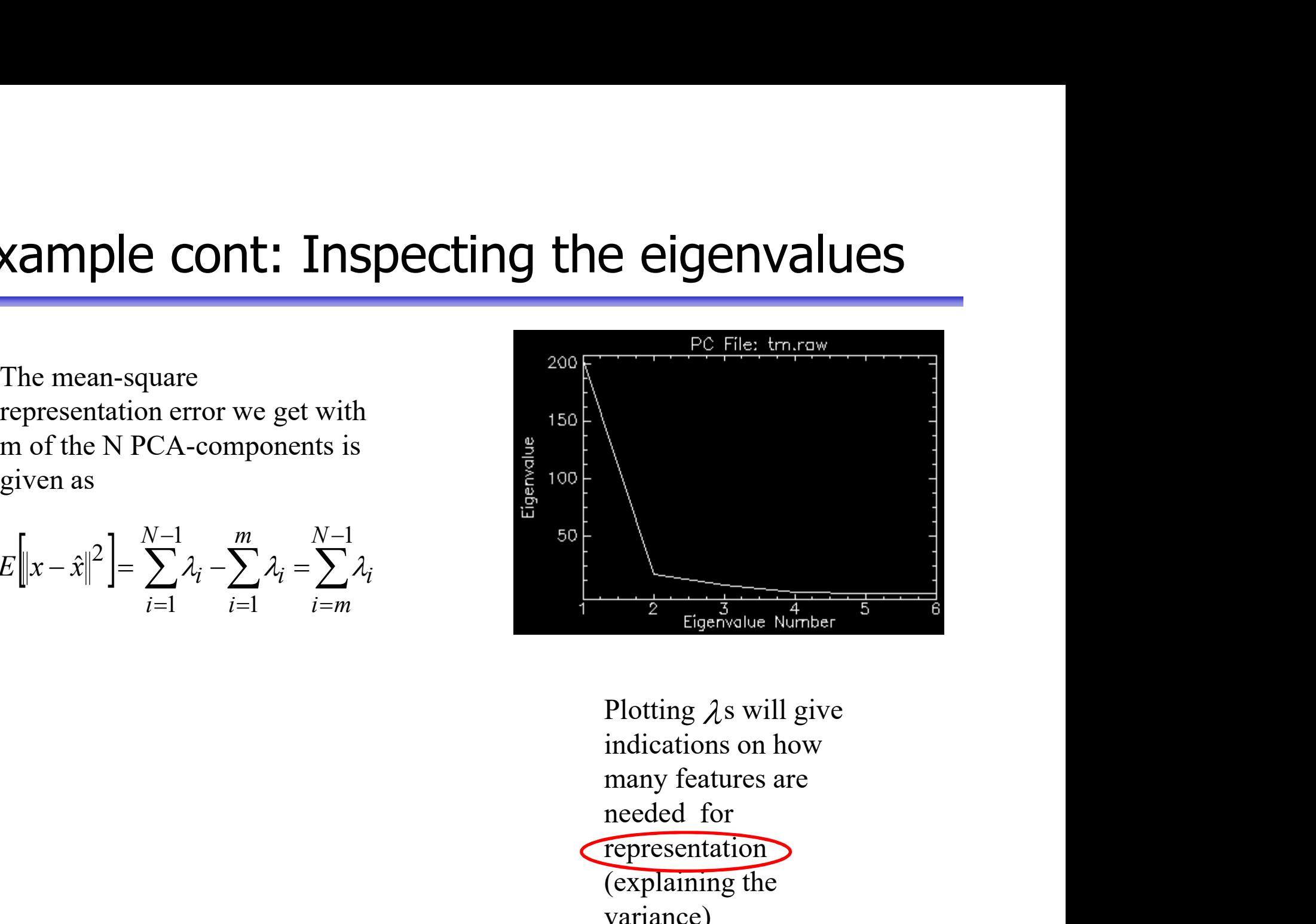

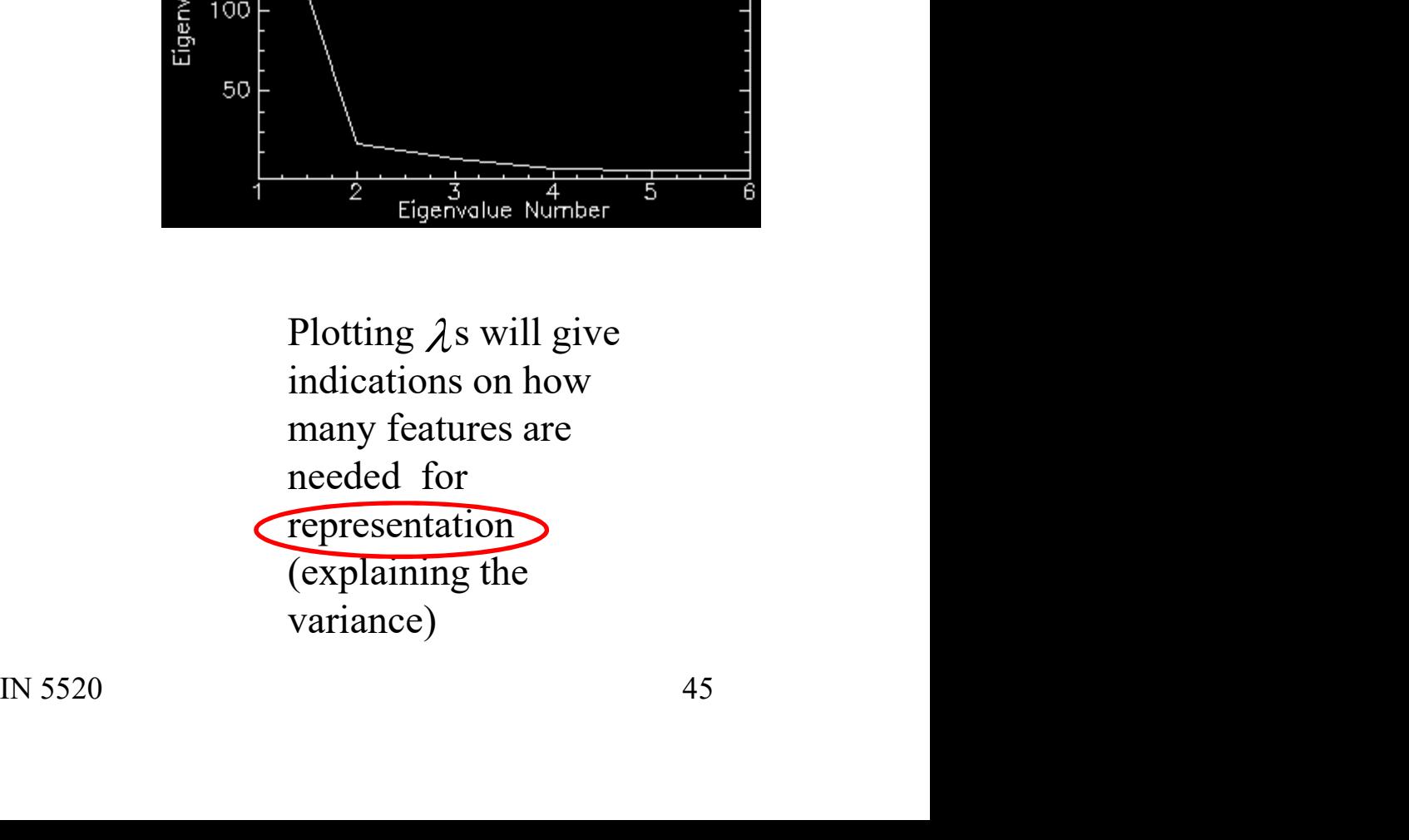

## PCA and classification

- PCA and classification<br>• Reduce overfitting by detecting directions/components<br>without any/very little variance without any/very little variance • **PCA and classification**<br>• Reduce overfitting by detecting directions/components<br>without any/very little variance<br>• Sometimes high variation means useful features for<br>classification:
- classification: • Requise overfitting by detecting<br>without any/very little variance<br>
• Sometimes high variation means<br>
classification:<br>
• .. and sometimes not:

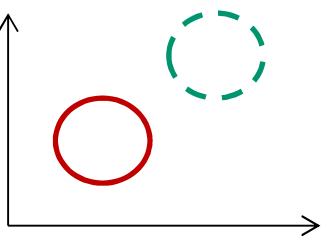

 $\frac{1}{\frac{1}{\frac{1}{2}}\frac{1}{\sqrt{11}}}}$ 

## Exhaustive feature subset<br>Selection selection

Exhaustive feature subset<br>
Selection<br>
• If – for some reason – you know that you will use d<br>
out of D available features, an exhaustive search will<br>
involve a number of combinations to test: out of D available features, an exhaustive search will involve a number of combinations to test: **e feature subset<br>
election**<br>
- you know that you will use d<br>
atures, an exhaustive search will<br>
combinations to test:<br>  $\frac{D!}{(D-d)! d!}$  d!=1\*2\*..\*d<br>
n an exhaustive search through D

$$
n = \frac{D!}{(D-d)! d!}
$$
 d!=1\*2\*.\*d

**Exhaustive feature subset**<br> **Exhaustive feature subset**<br>
• If – for some reason – you know that you will use d<br>
out of D available features, an exhaustive search will<br>
involve a number of combinations to test:<br>  $n = \frac{D!}{$ features for the optimal subset of the  $d \le m$  "best features", the number of combinations to test is • If we want to perform an exhaustive search through D<br>
• If we want to perform an exhaustive search through D<br>
• If we want to perform an exhaustive search through D<br>
• features for the optimal subset of the d  $\leq$  m "b  $n = \frac{D!}{(D-d)! d!}$  d!=1\*2\*..\*d<br>
int to perform an exhaustive search through D<br>
for the optimal subset of the d  $\leq$  m "best<br>
", the number of combinations to test is<br>  $n = \sum_{d=1}^{m} \frac{D!}{(D-d)! d!}$ <br>
cal even for a moderate n In exhaustive search through D<br>subset of the d  $\leq$  m "best<br>of combinations to test is<br> $\frac{D!}{(D-d)! d!}$ <br>moderate number of features!<br> $\Rightarrow$  n = 79.374.995<br> $\frac{1}{(D+1) \cdot 5520}$ - you know that you will use a<br>atures, an exhaustive search will<br>combinations to test:<br> $\frac{D!}{(D-d)! d!}$  d!=1\*2\*..\*d<br>m an exhaustive search through D<br>nal subset of the d  $\leq$  m "best<br>er of combinations to test is<br> $\sum_{d=1}^{$ 

$$
n = \sum_{d=1}^{m} \frac{D!}{(D-d)! \, d!}
$$

## Suboptimal feature selection

- **Suboptimal feature selection**<br>
 Select the best single features based on some quality<br>
criteria, e.g., estimated correct classification rate.<br>
 A combination of the best single features will often imply criteria, e.g., estimated correct classification rate. **Suboptimal feature selection**<br>
Select the best single features based on some quality<br>
riteria, e.g., estimated correct classification rate.<br>
- A combination of the best single features will often imply<br>
correlated feature
	- correlated features and will therefore be suboptimal .
- **Suboptimal feature selection**<br>• Select the best single features based on some quality<br>criteria, e.g., estimated correct classification rate.<br>– A combination of the best single features will often imply<br>correlated features feature is selected or removed, this decision is final. **Suboptimal feature selection**<br>
• Select the best single features based on some quality<br>
criteria, e.g., estimated correct classification rate.<br>
– A combination of the best single features will often imply<br>
correlated feat Select the best single features based on some quality<br>
riteria, e.g., estimated correct classification rate.<br>
- A combination of the best single features will often imply<br>
correlated features and will therefore be suboptim – A combination of the best single feature<br>correlated features and will therefore be<br>Sequential forward selection" implie<br>eature is selected or removed, this<br>Stepwise forward-backward selectic<br>– A special case of the "add correlated features and will therefore<br>
Sequential forward selection" impeature is selected or removed, th<br>
Stepwise forward-backward selec<br>
- A special case of the "add - a, remov<br>
mproved into "floating search" by<br>
orwar
- 

- Select the best single features based on some quality<br>
criteria, e.g., estimated correct classification rate.<br>
 A combination of the best single features will often imply<br>
correlated features and will therefore be subo forward and backward search steps data dependent. Noved, this decision is final.<br>
In this decision is final.<br>
The same of the same of the number of<br>
The same of arch steps data dependent.<br>
IN 5520<br>
ARD S520
	-
	-

## Distance measures used in feature selection Distance measures used in feature<br>
selection<br>
• In feature selection, each feature combination must be ranked<br>
based on a criterion function.<br>
• Criteria functions can either be distances between classes, or **Distance measures used in feature**<br> **•** In feature selection, each feature combination must be ranked<br> **•** Criteria functions can either be distances between classes, or<br> **•** Criteria functions can either be distances bet Distance measures used in feature<br>
selection<br>
• In feature selection, each feature combination must be ranked<br>
based on a criterion function.<br>
• Criteria functions can either be distances between classes, or<br>
the classific

- based on a criterion function.
- the classification accuracy on a validation test set.
- matrices for the training data, distance computation is fast.
- Solve to thigher computation time is<br>
in accuracy on a validation data set<br>
testing) is used as criterion for<br>
tion of the validation data needs to be done<br>
res.<br>
IN 5520<br>
49 Distance measures used in feature<br>
selection<br>
• In feature selection, each feature combination must be ranked<br>
based on a criterion function.<br>
• Criteria functions can either be distances between classes, or<br>
the classific found when the classification accuracy on a validation data set (different from training and testing) is used as criterion for ranking features. n feature selection, each feature combination must be ranked<br>ased on a criterion function.<br>Criteria functions can either be distances between classes, or<br>the classification accuracy on a validation test set.<br>f the criterio
	- for every combination of features.

## Distance measures between classes **Distance measures between classes**<br>• How do we compute the distance between two classes:<br>- Distance between the closest two points?<br>- Maximum distance between two points? Distance measures between classes<br>
low do we compute the distance between two classes:<br>
- Distance between the closest two points?<br>
- Maximum distance between two points?<br>
- Distance between the class means? Distance measures between classes<br>
Now do we compute the distance between two classes:<br>
- Distance between the closest two points?<br>
- Maximum distance between two points?<br>
- Distance between the class means?<br>
- Average dis Distance measures between classes<br>
low do we compute the distance between two classes:<br>
- Distance between the closest two points?<br>
- Maximum distance between two points?<br>
- Distance between the class means?<br>
- Average dis Distance measures between classes<br>
low do we compute the distance between two classes:<br>
- Distance between the closest two points?<br>
- Maximum distance between two points?<br>
- Distance between the class means?<br>
- Average dis Distance measures between class<br>
low do we compute the distance between two classes:<br>
- Distance between the closest two points?<br>
- Maximum distance between two points?<br>
- Distance between the class means?<br>
- Average dista **Stance measures between classes**<br> **Stance measures between two classes:**<br> **Stance between the closest two points?**<br> **Stance between the class means?**<br> **Stance between the class means?**<br> **Stance between the class means?**<br> • How do we compute the distance between two classes:<br>• Distance between the closest two points?<br>• Distance between the closest two points?<br>• Distance between the class means?<br>• Distance between the class means?<br>• Which d Distance measures between classes<br>
low do we compute the distance between two classes:<br>
- Distance between the closest two points?<br>
- Maximum distance between two points?<br>
- Distance between the class means?<br>
- Average dis

- Discurrice Triccusci CS Detween to Basses:<br>
 Distance between the closest two points?<br>
 Maximum distance between two points?<br>
 Maximum distance between two points?<br>
 Distance between the class means?<br>
 Average dist Now do we compute the distance between two classes:<br>
- Distance between the closest two points?<br>
- Maximum distance between two points?<br>
- Distance between the class means?<br>
- Average distance between points in the two cla
	-
	-
	-
	-
	- -
- 
- than two classes?<br>
classes?<br>
air of classes?<br>
N 5520 50
	-
	-

## Class separability measures

- Class separability measures<br>• How do we get an indication of the separability<br>between two classes?<br>– Fuclidean distance between class means lu u l between two classes? **Class separability measures**<br>
tow do we get an indication of the separability<br>
between two classes?<br>
- Euclidean distance between class means  $|\mu_r - \mu_s|$ <br>
- Bhattacharyya distance<br>
• Can be defined for different distribut **Class separability me**<br>
How do we get an indication of the se<br>
between two classes?<br>
- Euclidean distance between class means<br>
- Bhattacharyya distance<br>
• Can be defined for different distributions<br>
• For Gaussian data, i Can be defined for different distributions<br>
• do we get an indication of the separability<br>
veen two classes?<br>
uclidean distance between class means  $|\mu_r - \mu_s|$ <br>
hattacharyya distance<br>
• Can be defined for different distrib **Class separability me**<br>
v do we get an indication of the s<br>
veen two classes?<br>
uclidean distance between class means<br>
hattacharyya distance<br>
• Can be defined for different distributions<br>
• For Gaussian data, it is<br>  $R = \frac$ How do we get an indication of the separability<br>
between two classes?<br>
- Euclidean distance between class means  $|\mu_r - \mu_s|$ <br>
- Bhattacharyya distance<br>
• Can be defined for different distributions<br>
• For Gaussian data, it i we get an indication of the separability<br>two classes?<br>ean distance between class means  $|\mu_r - \mu_s|$ <br>charyya distance<br>be defined for different distributions<br>Gaussian data, it is<br> $(\mu_r - \mu_s)^r \left(\frac{\Sigma_r + \Sigma_s}{2}\right)^{-1} (\mu_r - \mu_s) + \frac{1}{2} \$ y measures<br>
of the separability<br>
s means  $|\mu_r \cdot \mu_s|$ <br>
dibutions<br>  $\frac{(\Sigma_r + \Sigma_s)}{|\Sigma_r| \Sigma_s|}$ 
	- |
	- -
		-

For Gaussian data, it is  
\n
$$
B = \frac{1}{8} (\mu_r - \mu_s)^T \left( \frac{\Sigma_r + \Sigma_s}{2} \right)^{-1} (\mu_r - \mu_s) + \frac{1}{2} \ln \frac{\left| \frac{1}{2} (\Sigma_r + \Sigma_s) \right|}{\sqrt{\left| \Sigma_r \right| \left| \Sigma_s \right|}}
$$
\nhalanobis distance between two classes:  
\n
$$
\Delta = (\mu_1 - \mu_2)^T \Sigma^{-1} (\mu_1 - \mu_2)
$$
\n
$$
\Sigma = N_1 \Sigma_1 + N_2 \Sigma_2
$$
\nIN 5520 51

$$
\Delta = (\mu_1 - \mu_2)^T \Sigma^{-1} (\mu_1 - \mu_2)
$$
  

$$
\Sigma = N_1 \Sigma_1 + N_2 \Sigma_2
$$

## Examples of feature selection - Method 1 -<br>11 - Individual feature selection es of feature selection - Method 1 -<br>Individual feature selection<br>
E is treated individually (no correlation/covariance Examples of feature selection - Method 1 -<br>
Individual feature selection<br>
• Each feature is treated individually (no correlation/covariance<br>
between features is consideren)<br>
• Select a criteria, e.g. a distance measure Examples of feature selection - Method 1<br>
Individual feature selection<br>
• Each feature is treated individually (no correlation/covarian<br>
between features is consideren)<br>
• Select a criteria, e.g. a distance measure<br>
• Rank Examples of feature selection - Method 1 -<br>
Individual feature selection<br>
• Each feature is treated individually (no correlation/covariance<br>
between features is consideren)<br>
• Select a criteria, e.g. a distance measure<br>
• **Examples of feature selection - Method 1 -**<br> **Individual feature selection**<br>
• Each feature is treated individually (no correlation/covariance<br>
between features is consideren)<br>
• Select a criteria, e.g. a distance measur **Examples of feature select**<br> **Individual feature**<br>
• Each feature is treated individually (n<br>
between features is consideren)<br>
• Select a criteria, e.g. a distance meas<br>
• Rank the feature according to the val<br>
• Select Examples of feature selection -<br>
Individual feature selection<br>
iach feature is treated individually (no corre<br>
etween features is consideren)<br>
ielect a criteria, e.g. a distance measure<br>
tank the feature according to the

- between features is consideren) **Individual feature selection**<br>
Sach feature is treated individually (no correlation/covariance<br>
netween features is consideren)<br>
ielect a criteria, e.g. a distance measure<br>
sank the feature according to the value of the • Each feature is treated individually (no correlation/covariance<br>between features is consideren)<br>• Select a criteria, e.g. a distance measure<br>• Rank the feature according to the value of the criteria C(k)<br>• Select the se
- 
- Select a criteria, e.g. a distance measure<br>• Rank the feature according to the value of the crit<br>• Select the set of features with the best individual<br>• Multiclass situations:<br>• Average class separability or<br>• C(k) = mi
- 
- -
	-

Often used

- 9 or<br>
Version Computation time<br>
In is utilized.<br>
In 5520 52<br>
Sambs 520 52
- 

## Method 2 - Sequential backward selection **Method 2 - Sequential backw**<br>• Select I features out of d<br>• Example: 4 features  $x_1, x_2, x_3, x_4$ <br>• Choose a criterion C and compute it for the Method 2 - Sequential backy<br>
• Select I features out of d<br>
• Example: 4 features  $x_1, x_2, x_3, x_4$ <br>
• Choose a criterion C and compute it for th<br>
• Fliminate one feature at a time by compute

- 
- $X_2, X_3, X_4$
- $[X_2, X_3, X_4]^T$  $\mathbf{J}^{\mathsf{T}}$
- **Method 2 Sequential backward selection**<br>
 Select I features out of d<br>
 Example: 4 features  $x_1, x_2, x_3, x_4$ <br>
 Choose a criterion C and compute it for the vector  $[x_1, x_2, x_3, x_4]^T$ <br>
 Eliminate one feature at a tim **Method 2 - Sequential backward selection**<br>• Select I features out of d<br>• Example: 4 features  $x_1, x_2, x_3, x_4$ <br>• Choose a criterion C and compute it for the vector  $[x_1, x_2, x_3, x_4]^T$ <br>• Eliminate one feature at a time by  $[X_2, X_3]^T$ ,  $\mathbf{r}$  $[x_1, x_2, x_4]_{T}$ ,  $[x_1, x_3, x_4]^{T}$  and  $[x_2, x_3, x_4]^{T}$  $\mathbf{J}^{\mathsf{T}}$ **Method 2 - Sequential backward selemon**<br>
• Select I features out of d<br>
• Example: 4 features  $x_1, x_2, x_3, x_4$ <br>
• Choose a criterion C and compute it for the vector  $[x_1, x_2, x_3]$ <br>
• Eliminate one feature at a time by co
- $[X_2, X_3]^T$ .
- Say  $[x_1, x_2, x_3]^T$ .<br>
Say  $[x_1, x_2, x_3]^T$ .<br>
Similar text value one<br>
the criterion for  $[x_1, x_2]^T$ ,  $[x_1, x_3]^T$ ,<br>
sith the best value.<br>
In the set value.<br>
IN 5520 • Select I features out of d<br>
• Example: 4 features  $x_1, x_2, x_3, x_4$ <br>
• Choose a criterion C and compute it for the vector  $[x_1, x_2, x_3, x_4]^T$ <br>
• Eliminate one feature at a time by computing  $[x_1, x_2, x_3]^T$ ,<br>  $[x_1, x_2, x_$ more feature, and evaluate the criterion for  $[x_1,x_2]^T$ ,  $[x_1,x_3]_T$ ,  $\Gamma$  $\mathbf{r}$  $[x_2, x_3]^T$  and select the one with the best value. • Choose a criterion C and compute it for the ve-<br>
• Eliminate one feature at a time by computing [<br>  $[x_1, x_2, x_4]_T$ ,  $[x_1, x_3, x_4]$ ]<sup>T</sup> and  $[x_2, x_3, x_4]$ <sup>T</sup><br>
• Select the best combination, say  $[x_1, x_2, x_3]$ <sup>T</sup>.<br>
• Fro
- $1+1/2((d+1)d-1(l+1))$

### Method 3: Sequential forward selection

- **Method 3: Sequential forward selection**<br>• Compute the criterion value for each feature. Select the<br>feature with the best value, say  $x_1$ .<br>• Form all possible combinations of features x1 (the winner at feature with the best value, say  $x_1$ .
- w feature.<br>
Parched: Id-I(I-1)/2.<br>
Par if I is closer to d than to 1.<br>
IN 5520 54 **Method 3: Sequential forward selection**<br>
• Compute the criterion value for each feature. Select the<br>
feature with the best value, say  $x_1$ .<br>
• Form all possible combinations of features x1 (the winner at<br>
the previous s the previous step) and a new feature, e.g.  $[x_1,x_2]^T$ ,  $[x_1,x_3]^T$ ,  $\overline{\phantom{a}}$  $[x_1,x_4]^T$ , etc. Compute the criterion and select the best one, say  $[x_1, x_3]^T$ . **Method 3: Sequential forward s**<br>
• Compute the criterion value for each feature. S<br>
feature with the best value, say  $x_1$ .<br>
• Form all possible combinations of features x1 (<br>
the previous step) and a new feature, e.g. [ • Compute the criterion value for each feature. Select the<br>feature with the best value, say  $x_1$ .<br>• Form all possible combinations of features x1 (the winne<br>the previous step) and a new feature, e.g.  $[x_1,x_2]^T$ ,  $[x_1,x_3]$ Compute the criterion value for each feature. Select<br>
eature with the best value, say  $x_1$ .<br>
Corm all possible combinations of features x1 (the w<br>
the previous step) and a new feature, e.g.  $[x_1,x_2]^T$ ,<br>  $x_1,x_4]^T$ , etc.
- 
- -

## Learning goals for this lecture

- **Learning goals for this lecture**<br>• Understand how different measures of classification<br>• Confusion matrix **Learning goals for this lengths**<br>Understand how different measures of conduction matrix<br>- Confusion matrix<br>- Sensitivity/specifity/TP/TN/FP/FN/ROC Learning goals for this led<br>
Understand how different measures of clas<br>
Incouracy work:<br>
- Confusion matrix<br>
- Sensitivity/specifity/TP/TN/FP/FN/ROC<br>
- Average classification accuracy Learning goals for this lecture<br>
Understand how different measures of classification<br>
Inderstand how different measures of classification<br>
— Confusion matrix<br>
— Sensitivity/specifity/TP/TN/FP/FN/ROC<br>
— Average classificati Learning goals for this lecture<br>
Understand how different measures of classification<br>
Inderstand how different measures of classification<br>
- Confusion matrix<br>
- Sensitivity/specifity/TP/TN/FP/FN/ROC<br>
- Average classificati
	-
	-
	-
- **Learning goals for this lecture**<br>• Understand how different measures of classification<br>accuracy work:<br>- Confusion matrix<br>- Sensitivity/specifity/TP/TN/FP/FN/ROC<br>- Average classification accuracy<br>• Be familiar with the cur **Learning goals for this lecture**<br>
Understand how different measures of classification<br>
accuracy work:<br>
- Confusion matrix<br>
- Sensitivity/specifity/TP/TN/FP/FN/ROC<br>
- Average classification accuracy<br>
Be familiar with the c • Understand how different measures of classification<br>
accuracy work:<br>
– Confusion matrix<br>
– Sensitivity/specifity/TP/TN/FP/FN/ROC<br>
– Average classification accuracy<br>
• Be familiar with the curse of dimensionality and the<br> • Understand how different measures of cla<br>
accuracy work:<br>
– Confusion matrix<br>
– Sensitivity/specifity/TP/TN/FP/FN/ROC<br>
– Average classification accuracy<br>
• Be familiar with the curse of dimensionalit<br>
importance of sele nccuracy work:<br>
- Confusion matrix<br>
- Sensitivity/specifity/TP/TN/FP/FN/ROC<br>
- Average classification accuracy<br>
Be familiar with the curse of dimensionality and the<br>
mportance of selecting few, but good features<br>
(now simp – Confusion matrix<br>– Sensitivity/specifity/TP/TN/FP/FN/ROC<br>– Average classification accuracy<br>Be familiar with the curse of dimensionality and the<br>mportance of selecting few, but good features<br>Know simple forward and backwa Se of dimensionality and the<br>few, but good features<br>nd backward feature selection.<br>rojection error<br>cov.mat. / scatter matrix<br>IN 5520
- 
- -
	-